$\sqrt{\frac{\Sigma}{24}}$ 

# **Příručka sady ipsogen® BCR-ABL1 Mbcr IS-MMR DX**

### Verze 1

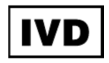

In vitro diagnostikum pro kvantitativní stanovení

Pro použití s přístroji Rotor-Gene® Q, Applied Biosystems®, ABI  $\mathsf{PRISM}^\circledast$ , and LightCycler $^\circledast$ 

# $\epsilon$

REF 670823

 QIAGEN GmbH, QIAGEN Strasse 1, D-40724 Hilden, NĚMECKO

**R3** 1072511CS

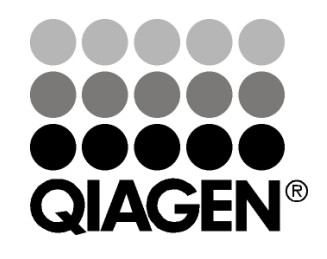

# Sample & Assay Technologies

# **QIAGEN Sample and Assay Technologies**

QIAGEN je vedoucím poskytovatelem inovativních technologií přípravy vzorků a analýz, které umožňují izolaci a detekci obsahu jakéhokoliv biologického vzorku. Naše pokročilé, vysoce kvalitní produkty a služby Vám zajistí spolehlivý výsledek.

#### **QIAGEN určuje standardy pro:**

- **v** v purifikaci DNA, RNA a proteinů
- v analýzách nukleových kyselin a proteinů
- ve výzkumu microRNA a RNAi
- v automatizaci technologií pro přípravu vzorků a jejich analýz.

Naší misí je umožnit Vám dosáhnout vynikajících výsledků a technických úspěchů. Více informací naleznete na **www.qiagen.com**.

# **Obsah**

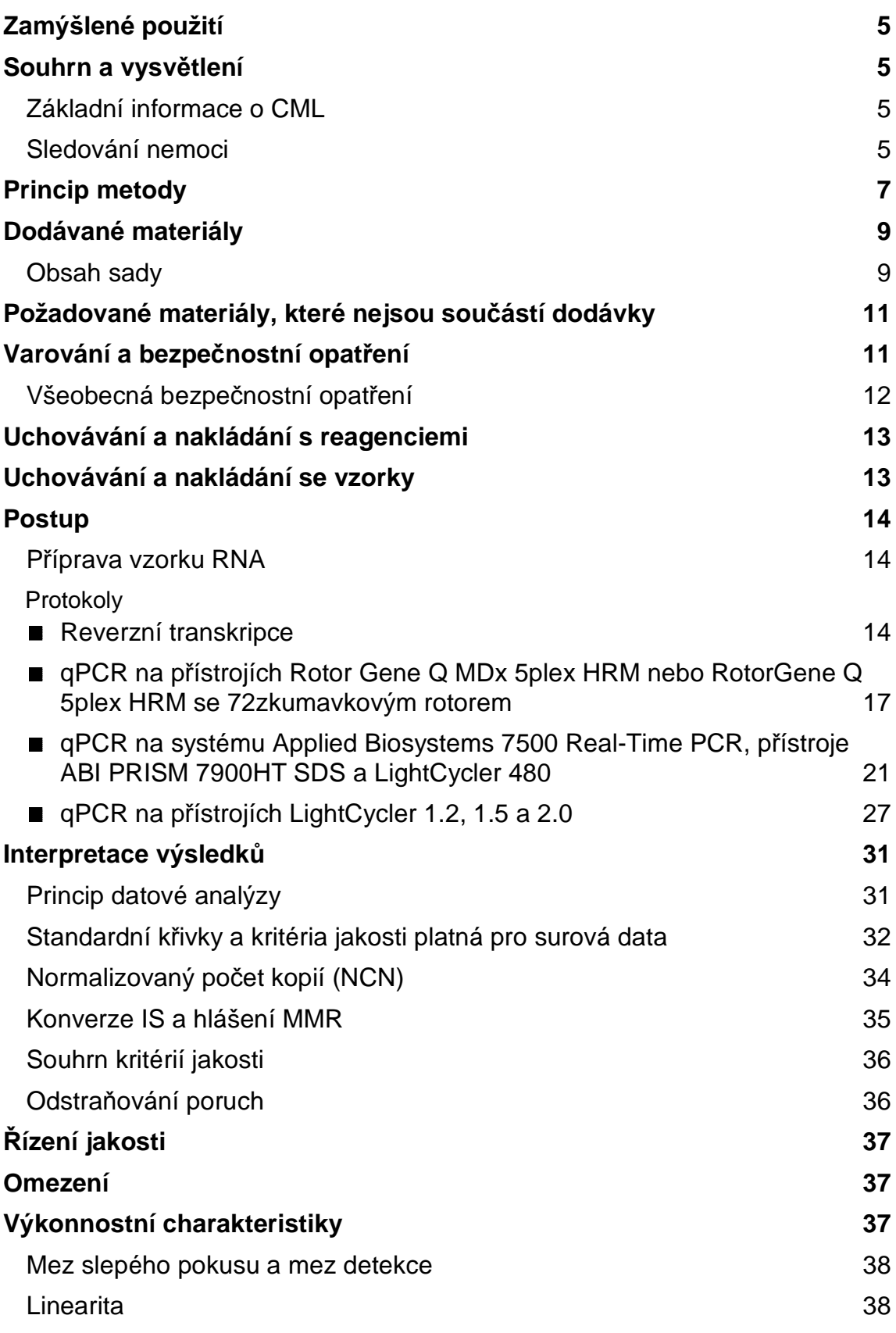

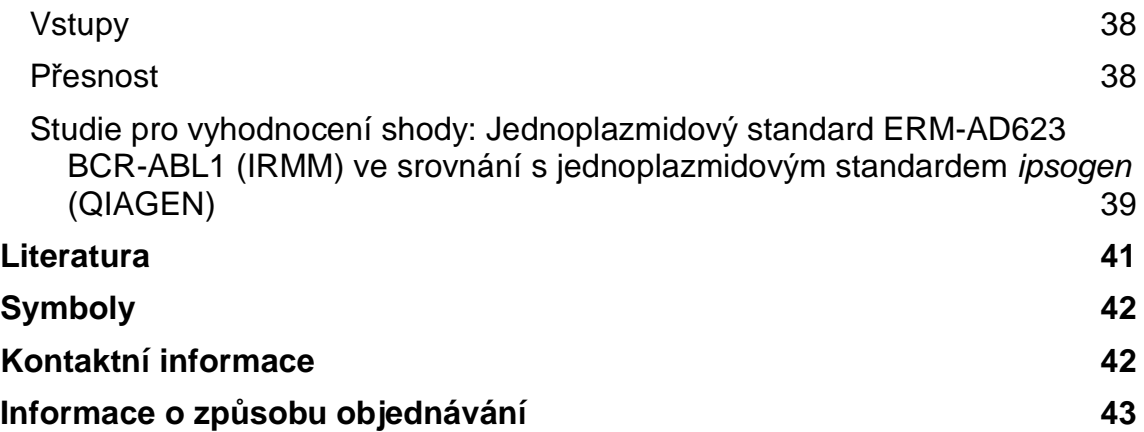

# **Zamýšlené použití**

Sada ipsogen BCR-ABL1 Mbcr IS-MMR DX je určena pro kvantifikaci transkriptů BCR-ABL p210 b2a2 nebo b3a2 ve vzorcích kostní dřeně nebo periferní krve u pacientů s akutní lymfoblastovou leukémií (ALL) nebo chronickou myeloidní leukémií (CML), u nichž byla předtím diagnostikována příhoda fúze genu (FG) BCR-aBL Mbcr. Test je určen k hodnocení úrovně molekulární odezvy; výsledky lze používat k minimálnímu sledování reziduálního onemocnění.

# **Souhrn a vysvětlení**

## **Základní informace o CML**

CML patří do skupiny myeloproliferativních neoplasmat a vyznačuje se ve >90 % případů přítomností filadelfského chromosomu (chromosom Ph CHRS).

Tento chromosom je produktem reciproční translokace mezi dlouhými rameny chromosomů 9 a 22, t(9;22), gen BCR (breakpoint cluster region) je umístěn na chromosomu 22 a onkogen c-ABL přichází z chromosomu 9. Odpovídající fúzní gen, BCR-ABL, je transkribován do 8,5 kb mRNA s dvěma junkčními variantami b2a2 (40 % případů) a b3a2 (55 % případů). Kóduje chimérický protein, p210, se zvýšenou aktivitou tyrozinkinázy. Transkripce b2a3 a b3a3 představují méně než 5 % případů. Chromozom Ph lze rovněž detekovat u 35 % VŠECH dospělých pacientů.

Roční výskyt CML je přibližně 1–2 na 100 000 a MCL představuje 20 % dospělých leukémií. Klinicky je charakterizován přebytkem myeloidních buněk, které se diferencují a fungují normálně. Pacienti s CML budou diagnostikováni v 90–95 % případů chronické nebo stabilní fáze onemocnění. Z historického pohledu v průměru 4 až 6 let pacienti vstoupí do akcelerované fáze, která vyvolá blastickou krizi a akutní leukémii, která je vždy smrtelná. Nástup imatinibu a v nedávné minulosti druhé generace inhibitorů tyrozinkinázy (TKI) dramaticky změnil přirozený průběh nemoci: většina pacientů nyní zůstává v remisi a zaslouží si dlouhodobou kontrolu a sledování nemoci.

# **Sledování nemoci**

K dnešnímu dni je cílem terapie CML dosáhnout 100% přežití a negativity chromozomu Ph. Sledování nemoci je proto zásadním nástrojem k hodnocení odezvy a detekci časného relapsu u každého individuálního pacienta. Při terapii TKI pacienti obvykle progredují od hematologické k cytogenetické a pak molekulární remisi s odpovídajícím snížením počtu leukémických buněk a transkriptů BCR-ABL, jak je to podrobně uvedeno na následujícím obrázku 1.

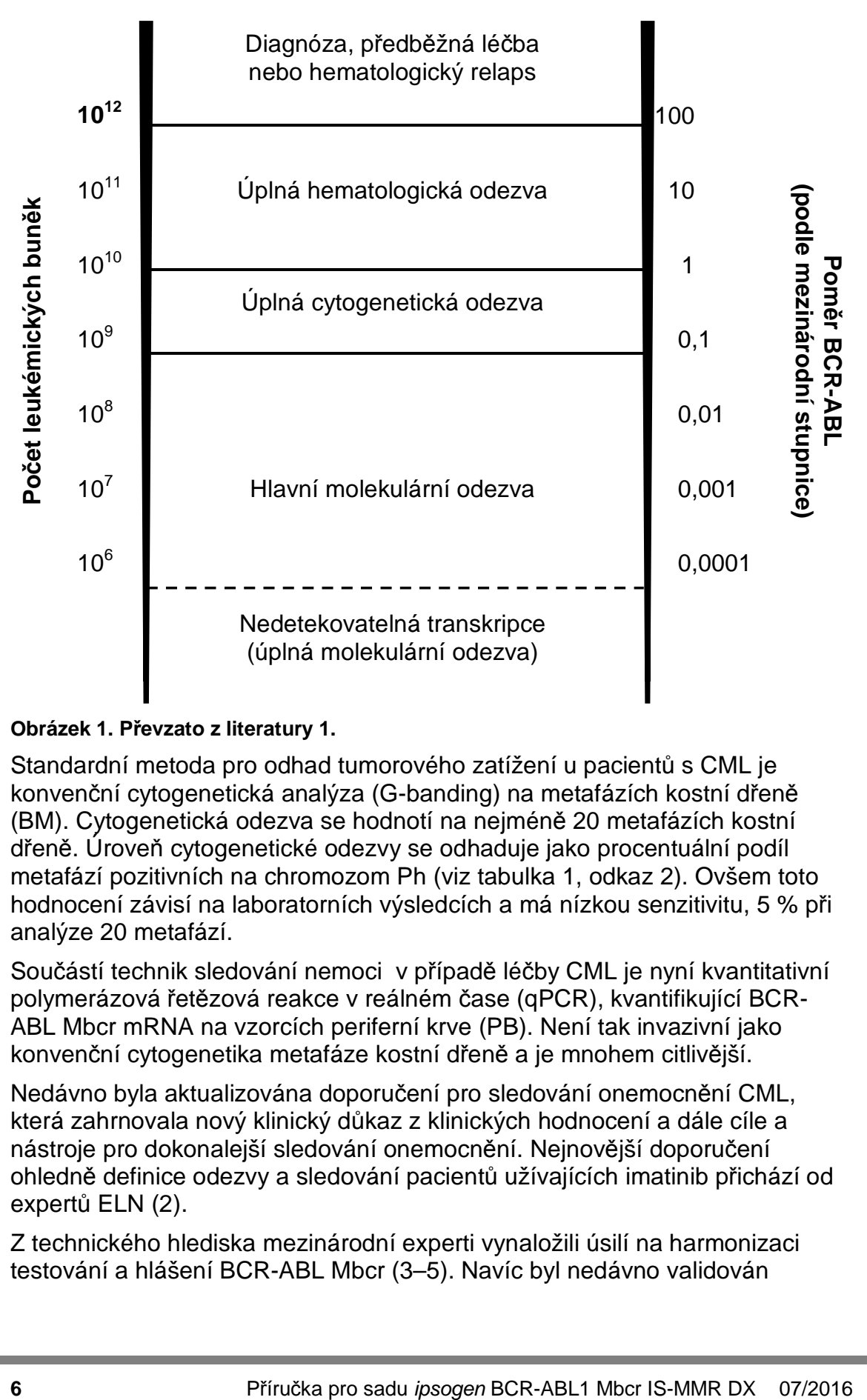

#### **Obrázek 1. Převzato z literatury 1.**

Standardní metoda pro odhad tumorového zatížení u pacientů s CML je konvenční cytogenetická analýza (G-banding) na metafázích kostní dřeně (BM). Cytogenetická odezva se hodnotí na nejméně 20 metafázích kostní dřeně. Úroveň cytogenetické odezvy se odhaduje jako procentuální podíl metafází pozitivních na chromozom Ph (viz tabulka 1, odkaz 2). Ovšem toto hodnocení závisí na laboratorních výsledcích a má nízkou senzitivitu, 5 % při analýze 20 metafází.

Součástí technik sledování nemoci v případě léčby CML je nyní kvantitativní polymerázová řetězová reakce v reálném čase (qPCR), kvantifikující BCR-ABL Mbcr mRNA na vzorcích periferní krve (PB). Není tak invazivní jako konvenční cytogenetika metafáze kostní dřeně a je mnohem citlivější.

Nedávno byla aktualizována doporučení pro sledování onemocnění CML, která zahrnovala nový klinický důkaz z klinických hodnocení a dále cíle a nástroje pro dokonalejší sledování onemocnění. Nejnovější doporučení ohledně definice odezvy a sledování pacientů užívajících imatinib přichází od expertů ELN (2).

Z technického hlediska mezinárodní experti vynaložili úsilí na harmonizaci testování a hlášení BCR-ABL Mbcr (3–5). Navíc byl nedávno validován

referenční panel pod dohledem WHO, aby byla možná jednoduchá standardizace kvantifikace BCR-ABL (6).

# **Princip metody**

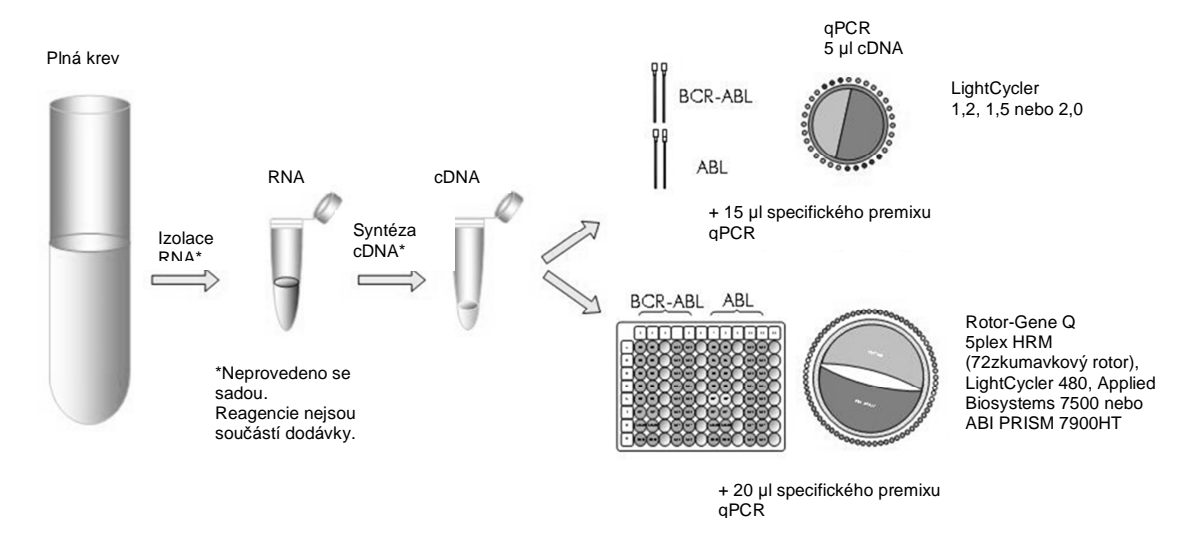

#### **Obrázek 2. Izolace RNA, syntéza cDNA a qPCR.**

qPCR umožňuje přesnou kvantifikaci výrobků PCR během exponenciální fáze procesu amplifikace PCR. Kvantitativní údaje PCR lze získat rychle bez zpracování po PCR detekcí fluorescenčních signálů v reálném čase během a/nebo po cyklování PCR, čímž se drasticky snižuje riziko kontaminace výrobku PCR. V současnosti jsou k dispozici 3 hlavní typy technik qPCR: analýza qPCR pomocí barviva SYBR® Green I, analýza qPCR používající hydrolyzační sondy a analýza qPCR pomocí hybridizačních sond.

Tato analýza využívá princip hydrolýzy oligonukleotidu dvojitého barviva qPCR. Během PCR dopředné a zpětné priméry hybridizují do specifické sekvence. Ve stejné směsi je obsažen oligonukleotid dvojitého barviva. Tato sonda, která se skládá z oligonukleotidu označeného barvivem 5' oznamovatele a za daným místem barvivem 3' zhášecí látky, hybridizuje do cílové sekvence v rámci výrobku PCR. Analýza qPCR se hydrolyzačními sondami využívá aktivitu exonukleázy  $5'$  $\rightarrow$ 3' polymerázy DNA Thermus aquaticus (Taq). Když je sonda nedotčená, blízkost paliva oznamovatele u barviva zhášecí látky způsobuje potlačení fluorescenci oznamovatele primárně převodem energie Försterova typu.

Pokud je během PCR přítomen zájmový cíl, sonda specificky žíhá mezi dopřednými a zpětnými místy priméru. Aktivita exonukleázy  $5' \rightarrow 3'$  polymerázy DNA štěpí sondu mezi oznamovatele a zhášecí látku pouze v případě, když sonda hybridizuje na cíl. Fragmenty sody jsou poté z cíle vytlačeny a polymerizace vlákna pokračuje. Konec sondy 3' je blokován, aby se zabránilo extenzi sondy během PCR (obrázek 3). Tento proces nastane v každém cyklu a nebude narušen exponenciální akumulací produktu.

Zvýšení fluorescenčního signálu je detekováno pouze v případě, že bude cílová sekvence komplementární se sondou, a tím bude během PCR amplifikována. Kvůli těmto požadavkům se nedetekuje nespecifickou amplifikaci. Tak je zvýšení fluorescence přímo úměrné cílové amplifikaci během PCR.

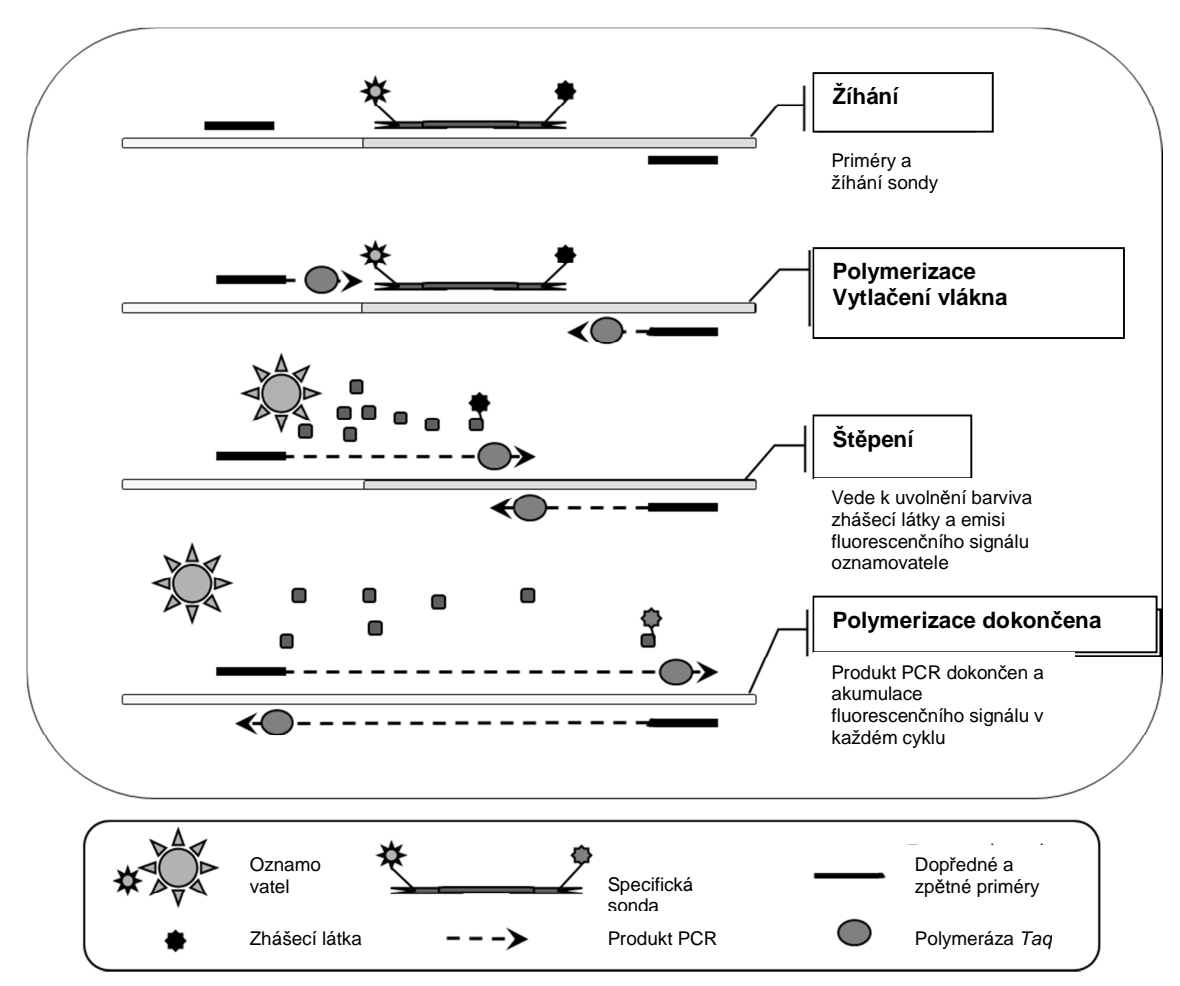

**Obrázek 3. Princip reakce**. Celková RNA se reverzně transkribuje a vytvořená cDNA je amplifikována pomocí PCR při využití páru specifických primérů a specifické vnitřní sondy s dvojím barvivem (FAM™–TAMRA™). Sonda se váže na amplikon během každého korku žíhání PCR. Když se Taq rozšíří z primérové vazby k amplikonu, vytlačí 5' konec sondy, který je poté degradován aktivitou 5'→3' exonukleázy polymerázy Taq DNA. Štěpení pokračuje, dokud zbývající sonda amplikon neroztaví. Tento proces uvolňuje do roztoku fluorofor a zhášecí látku, prostorově je odděluje a vede ke zvýšení fluorescence způsobené FAM a poklesem fluorescence pocházející z TAMRA.

# **Dodávané materiály**

## **Obsah sady**

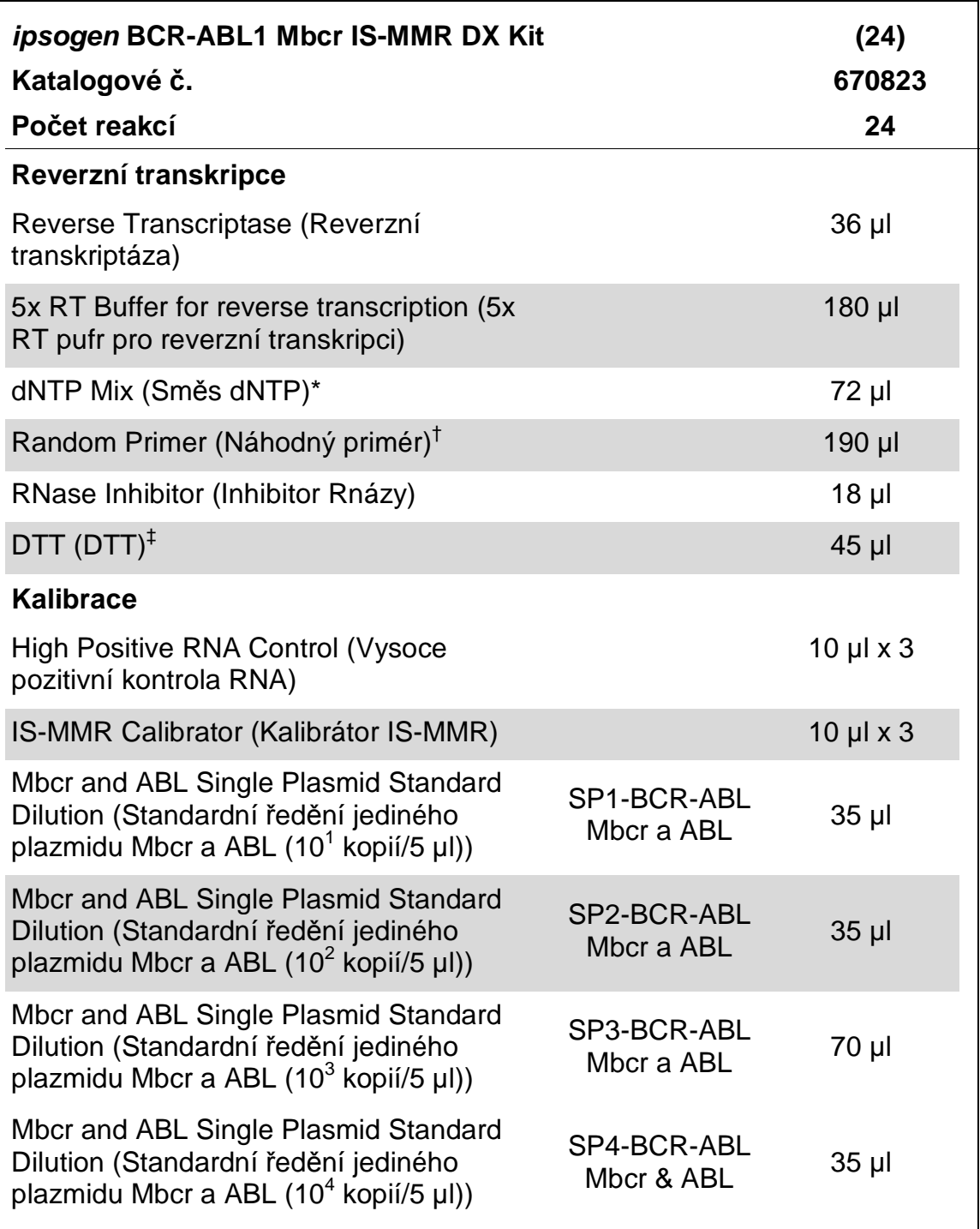

\* Deoxynukleotidy 10 mM každý.

† Oligonukleotid náhodného bezejmenného preparátu

‡ Dithiothreitol.

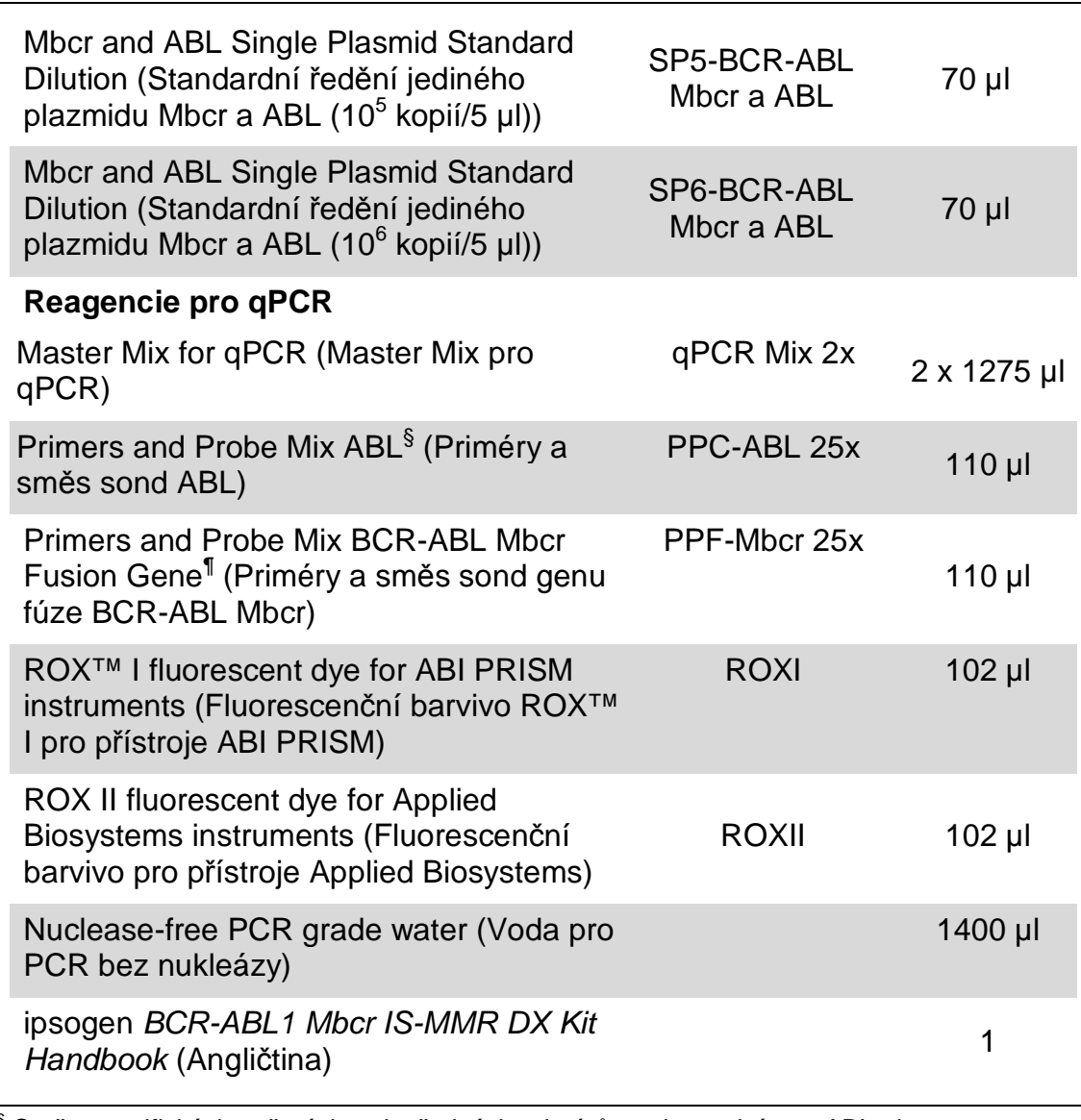

 $\mathrm{\$}$  Směs specifických zpětných a dopředných primérů pro kontrolní gen ABL plus specifická sonda FAM–TAMRA.

¶ Směs specifických zpětných a dopředných primérů pro gen fúze BCR-ABL Mbcr plus specifická sonda FAM–TAMRA.

**Poznámka**: Zkumavky reverzní transkriptázy a master mix, standardy (SP1– SP6), priméry a směsi sond před použitím jemně promíchejte a krátce odstřeďujte.

# **Požadované materiály, které nejsou součástí dodávky**

Při práci s chemikáliemi vždy používejte vhodný laboratorní plášť, rukavice na jedno použití a ochranné brýle. Další informace jsou uvedeny v příslušných bezpečnostních listech (BL), které lze získat od dodavatele produktu.

#### **Reagencie**

- **Reagencie pro čištění RNA: Validovaný reagenciemi jsou Midi Kit,** QIAGEN, katalogové číslo 75144 nebo TRIzol® Reagent, Life Technologies, katalogové číslo 15596-018 nebo 15596-026
- Voda pro PCR bez nukleázy

#### **Spotřební díly**

- Sterilní pipetovací špičky PCR odolné proti aerosolu neobsahující nukleázu s hydrofobními filtry
- 0,5ml nebo 0,2 ml zkumavky PCR neobsahující RNázu a DNázu
- Led

#### **Vybavení**

- Mikrolitrové pipety\* vyčleněná pro PCR (1–10 µl; 10–100 µl; 100–1000 µl)
- Stolní centrifuga\* s rotorem pro 0,2 ml/0,5 ml reakční zkumavky a mikrodesky (schopná dosáhnout 10.000 ot/min)
- Přístroj PCR pracující v reálném čase:\* Přístroj Rotor-Gene Q MDx 5plex HRM nebo jiný přístroj RotorGene; LightCycler 1.2, 1.5, 2.0 nebo 480; Applied Biosystems 7500 Real-Time PCR System; ABI PRISM 7900HT SDSa s tím spojený specifický materiál
- Tepelný cyklovač\* nebo vodní lázeň\* (reverzní transkripční krok)

# **Varování a bezpečnostní opatření**

#### Pro diagnostické použití in vitro

Při práci s chemikáliemi vždy používejte vhodný laboratorní plášť, rukavice na jedno použití a ochranné brýle. Další informace jsou uvedeny v odpovídajících bezpečnostních listech (BL). Bezpečnostní listy jsou k dispozici online v pohodlném a kompaktním formátu PDF na stránkách

**www.qiagen.com/safety**, kde můžete nalézt, zobrazit a vytisknout BL pro každou sadu QIAGEN a pro každou komponentu těchto sad.

\* Ujistěte se, že byly přístroje kontrolovány a kalibrovány podle doporučení výrobce.

Odpad ze vzorků a rozborů likvidujte podle místních bezpečnostních předpisů.

Na komponenty soupravy ipsogen BCR-ABL1 Mbcr IS-MMR DX Kit se vztahují následující bezpečnostní věty a bezpečnostní opatření.

#### **DTT 0.1M RT**

Varování! Způsobuje mírné podráždění pokožky. V případě, že dojde k podráždění pokožky: Vyhledejte lékařskou pomoc.

### **Všeobecná bezpečnostní opatření**

Použití testů qPCR vyžaduje správnou laboratorní praxi včetně údržby zařízení, která jsou vyčleněna pro molekulární biologii, a je ve shodě s platnými předpisy a příslušnými standardy.

Tato sada je určena pro diagnostické použití in vitro. Reagencie a pokyny dodávané s touto sadou byly validovány pro optimální chování. Další ředění reagencií nebo pozměnění inkubačních časů a teplot může vést k chybným nebo rozporným údajům. Reagencie PPC a PPF se mohou změnit, pokud budou vystaveny působení světla. Všechny reagencie byly specificky vytvořeny pro použití s tímto testem. Pro optimální chování testu by se neměly provádět žádné náhrady.

Stanovení úrovní transkripce pomocí qPCR vyžaduje jak reverzní transkripci mRNA, tak amplifikaci vytvořené cDNA pomocí PCR. Proto se musí celý postup rozborů provést za podmínky ne přítomnosti RNázy/DNázy.

Postupujte s maximální opatrností, aby nedošlo k následujícímu:

- Kontaminace RNázou/DNázou, která by mohla způsobit degradaci templátové mRNA a vytvořené cDNA
- **Přenosová kontaminace mRNA nebo PCR s následným falešně** pozitivním signálem

Proto doporučujeme následující.

- **Použijte laboratorní vybavení zbavené nukleázy (např. pipety, pipetovací** špičky, reakční lahvičky) a při provádění analýzy mějte nasazené rukavice.
- **Použijte čerstvé pipetovací špičky odolné vůči aerosolu pro všechny** pipetovací kroky, aby se zabránilo zkřížené kontaminaci vzorků a reagencií.
- Připravte hlavní směs před PCR s vyčleněnými materiály (pipety, špičky atd.) ve vyhrazeném místě, kam nebyly zavlečeny žádné matrice DNA (cDNA, DNA, plazmid). Dejte templát do samostatné zóny (nejlépe do samostatné místnosti) se specifickým materiálem (pipety, špičky atd.).
- Standardy (SP1–SP6) zpracovávejte v oddělené místnosti

# **Uchovávání a nakládání s reagenciemi**

Sady se dodávají na suchém ledu a po doručení se musí uskladnit při teplotách od -15°C do -30°C.

- Minimalizujte expozici primérů a směsí sond (zkumavky PPC a PPF) působení světla.
- $\blacksquare$  Před otevřením zkumavky jemně smíchejte a centrifugujte.
- Uložte všechny součásti sady do původních obalů.

Tyto podmínky uchovávání platí jak pro otevřené, tak neotevřené komponenty. Komponenty uchovávané za jiných podmínek, než jsou uvedeny a štítcích, nemusí řádně fungovat a mohou nepříznivě ovlivnit výsledky rozborů.

Data použitelnosti pro každou reagencii jsou vyznačena na štítcích individuálních komponent. Za správných podmínek uchovávání si produkt uchová vlastnosti až do data použitelnosti vytištěného na štítku.

Neexistují žádné zřejmé příznaky, které by upozorňovaly na nestabilitu tohoto produktu. Pozitivní a negativní kontroly by se u neznámých vzorků měly provádět současně.

# **Uchovávání a nakládání se vzorky**

Vzorky plné krve je třeba zajistit proti koagulaci draselnou EDTA a uchovávat při 2–8°C před extrakcí RNA nejdéle 5 dnů.

# **Postup**

### **Příprava vzorku RNA**

Příprava RNA ze vzorků pacienta (kost nebo kostní dřeň) se musí provést validovaným postupem. Kvalita rozboru do velké míře závisí na kvalitě vstupní RNA. Proto doporučujeme provést kvalifikaci čištěné RNA elektroforézu agarozového gelu\* pomocí Agilent® Bioanalyzer® nebo spektrofotometrií před analýzou.

### **Protokol: Reverzní transkripce**

#### **Věci, které je nutné udělat před zahájením**

 Připravte dNTP, každý 10 mM. Uchovávejte v alikvotních množstvích při  $-20^{\circ}$ C.

#### **Postup**

- **1. Nechte roztát všechny nezbytné komponenty a umístěte je na led.**
- **2. Dobře promíchejte (ne ve vortexu) a krátce odstřeďujte (přibližně 10 s, 10.000 ot/min pro shromáždění kapaliny na dně zkumavky). Pak uchovávejte na ledu.**
- **3. Upravte vzorky RNA na 0,1 µg/µl. Pipetujte 10 µl (1 µg) každého vzorku RNA do samostatných, označených zkumavek. Pipetujte 10 µl vysoce pozitivní kontroly, 10 µl kalibrátoru IS-MMR a 10 µl vody zbavené nukleázy (jako RT negativní kontrolu) do samostatných, označených zkumavek a zpracovávejte je paralelně se vzorky RNA, jak je dále popsáno.**
- **4. Každý vzorek, kontrolu a kalibrátoru inkubujte (10 µl každý) po 5 min při 65°C a okamžitě chlaďte na ledu přibližně 5 minut.**
- **5. Krátce odstřeďujte (přibližně 10 s, 10.000 ot/min pro shromáždění kapaliny na dně zkumavky). Pak uchovávejte na ledu.**
- **6. Připravte následující směs RT podle počtu zpracovávaných vzorků, kontrol a kalibrátoru (tabulka 1).**

<sup>\*</sup> Při práci s chemikáliemi vždy používejte vhodný laboratorní plášť, rukavice na jedno použití a ochranné brýle.

<sup>†</sup> Optická hustota měřená při 260 a 280 nm: OD 1,0 při 260 nm je ekvivalentní přibližně 40 µg/ml jednovláknové RNA. Poměr  $A_{260}/A_{280}$  od 1,8 do 2,1 je známkou vysoce čištěné RNA.

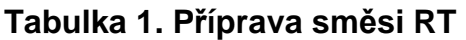

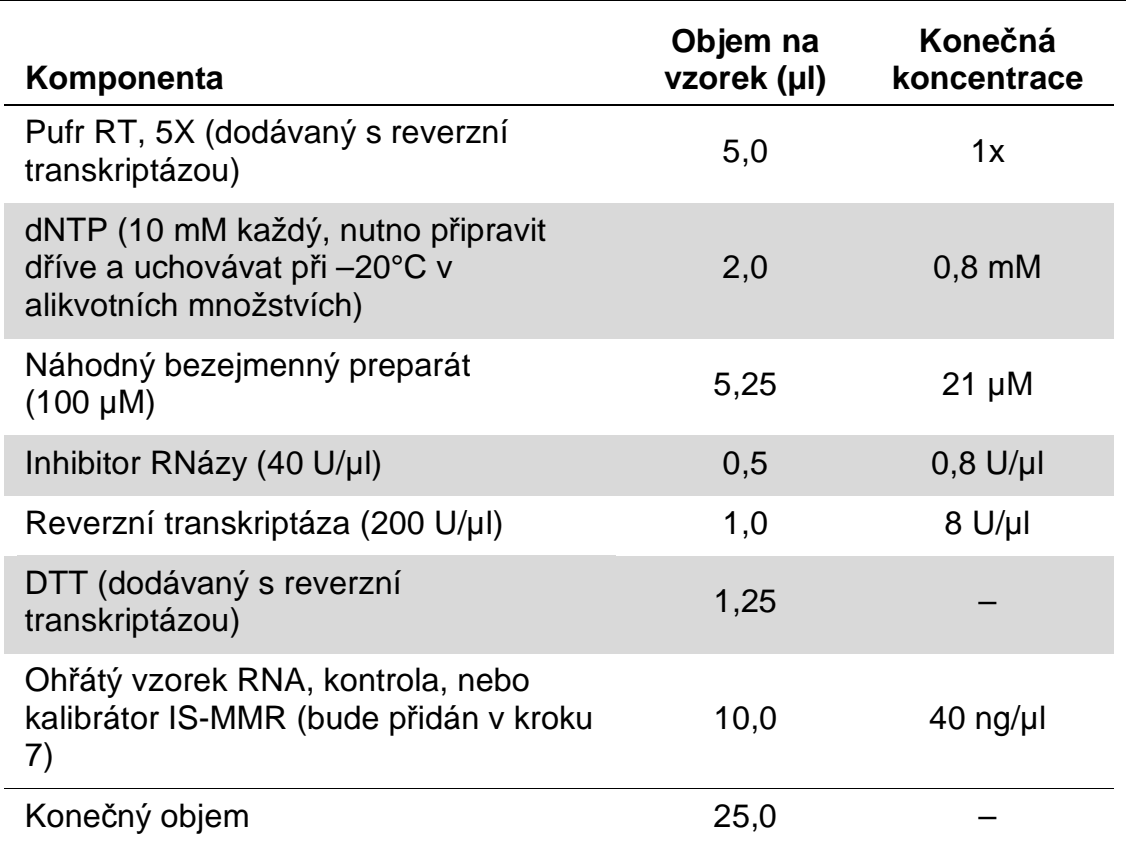

- **7. Do každé zkumavky PCR pipetujte 15 µl směsi RT. Pak přidejte 10 µl (1 µg) RNA vzorku, kontroly nebo kalibrátoru (od kroku 4).**
- **8. Pečlivě promíchejte (ne ve vortexu) a krátce odstřeďujte (přibližně 10 s, 10.000 ot/min pro shromáždění kapaliny na dně zkumavky).**
- **9. Naprogramujte tepelný cyklovač pomocí programu reverzní transkripce, jak jsou uvedeny v tabulce 2.**

**Tabulka 2. Teplotní profil** 

| Reverzní transkripce 1 | Teplota: 25°C<br>Čas: 10 min |
|------------------------|------------------------------|
| Reverzní transkripce 2 | Teplota: 50°C<br>Čas: 60 min |
| <b>Inaktivace</b>      | Teplota: 85°C<br>Čas: 5 min  |
| Chlazení               | Teplota: 4°C<br>Čas: 5 min   |

- **10. Vložte zkumavky do tepelného cyklovače a spusťte program tepelného cyklování, jak je uvedeno v tabulce 2.**
- **11. Po skončení programu odstřeďujte krátce zkumavky (přibližně 10 s, 10.000 ot/min pro shromáždění kapaliny na dně zkumavky). Zkumavky uchovávejte na ledu nebo při –20°C, dokud nebude provede qPCR podle následujících protokolů v souladu se svým přístrojem qPCR.**

**Poznámka**: U přístrojů LightCycler 1.2, 1.5 a 2.0 každý preparát RT má cDNA pro dva chody qPCR.

### **Protokol: qPCR na přístrojích Rotor Gene Q MDx 5plex HRM nebo RotorGene Q 5plex HRM se 72zkumavkovým rotorem**

Při použití tohoto přístroje doporučujeme provádět všechna měření dvojmo, jak je uvedeno v tabulce 3. Sada je navržena pro 3 testování 8 různých vzorků cDNA ve stejném experimentu.

#### **Tabulka 3. Počet reakcí pro přístroje Rotor-Gene Q se 72zkumavkovým rotorem**

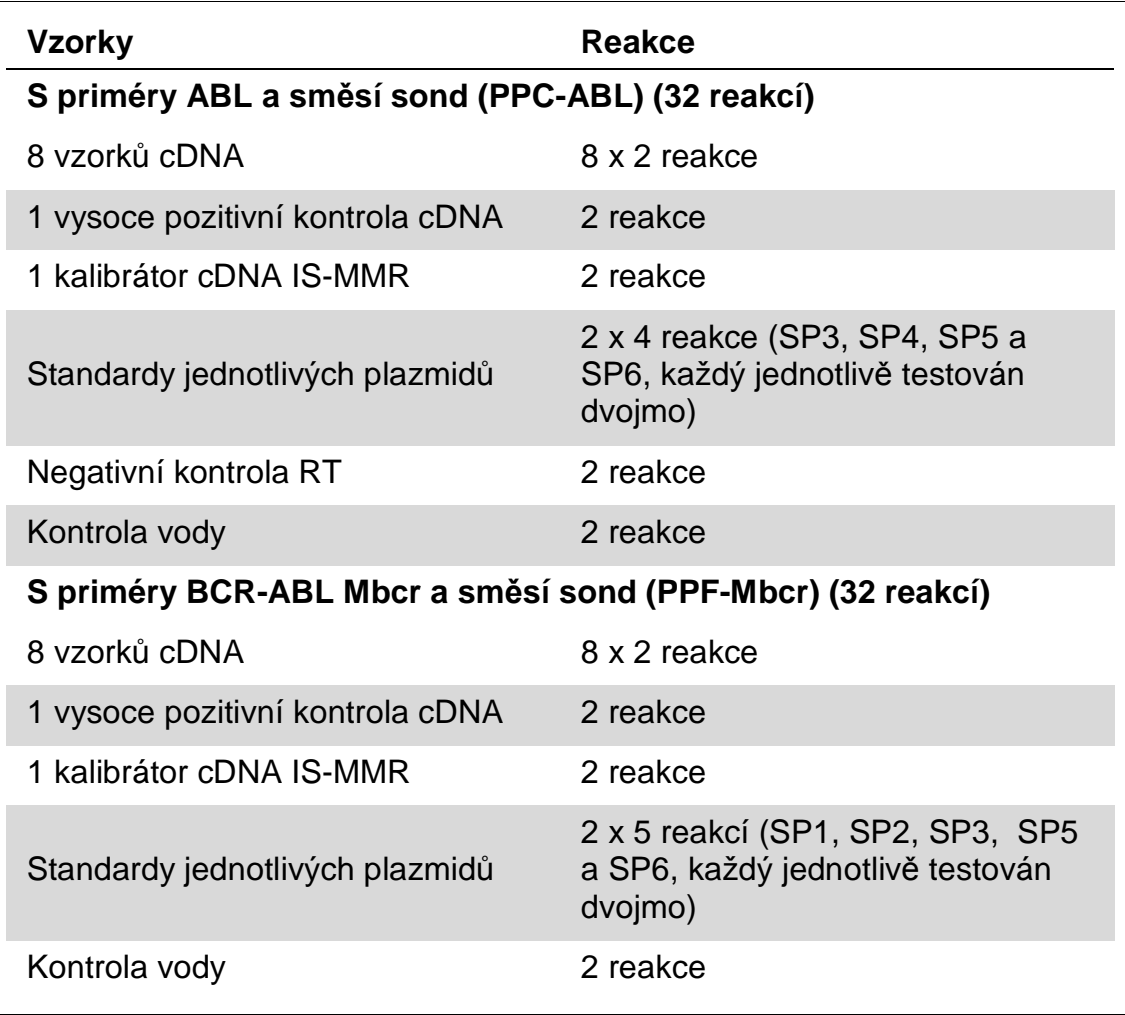

#### **Zpracování vzorku na přístrojích Rotor-Gene Q se 72zkumavkovým rotorem**

Doporučujeme testování nejméně 8 vzorků cDNA ve stejném experimentu s cílem optimalizovat použití standardů a primérů a směsí sond. Schéma rotoru na obrázku 4 ukazuje příklad takového experimentu.

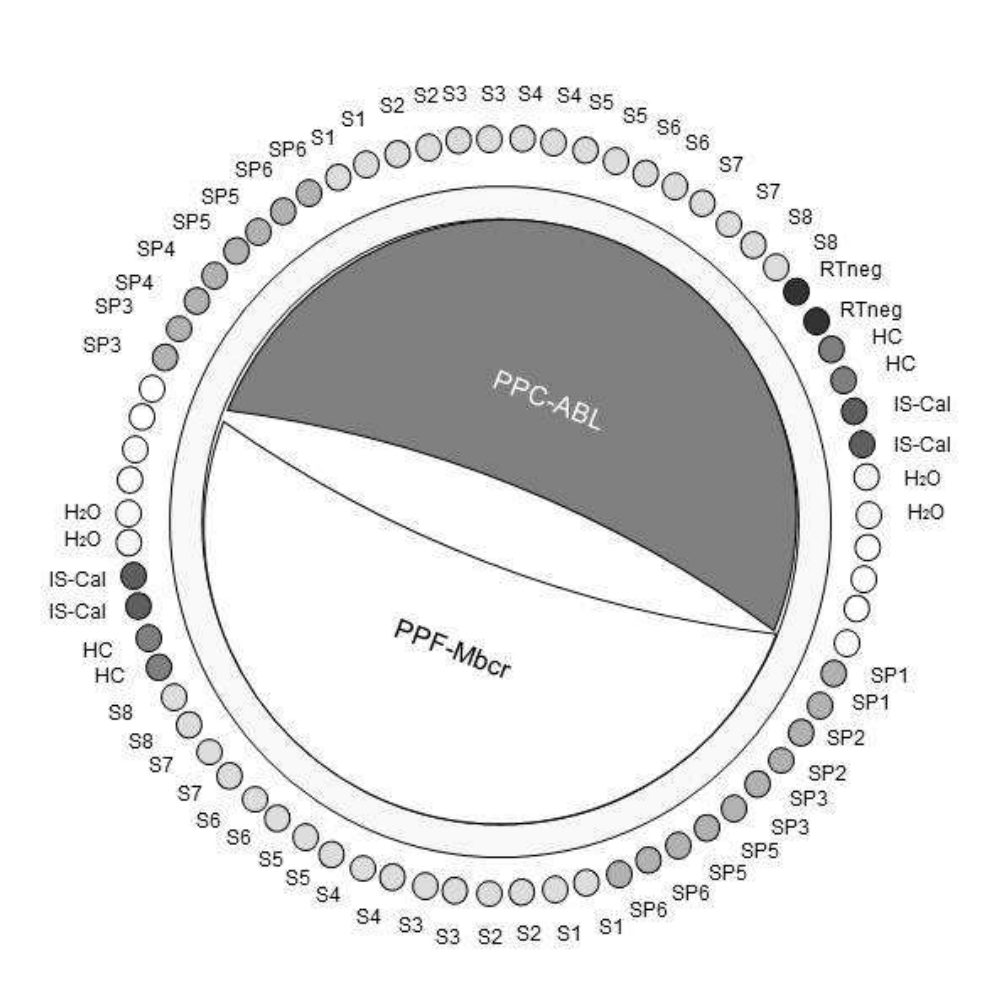

**Obrázek 4. Navrhované nastavení rotoru pro každý experiment se sadou ipsogen BCR-ABL1 Mbcr IS-MMR DX. SP1–SP6**: BCR-ABL Mbcr a standardy ABL; **HC**: Vysoce pozitivní kontrola cDNA; **IS-Cal**: Kalibrátor IS-MMR; **RTneg**: Negativní kontrola RT; **S**: vzorek cDNA; **H2O**: kontrola vody.

**Poznámka**: Dbejte vždy na to, abyste testovaný vzorek umístili na rotoru do polohy 1. Jinak během kalibračního kroku přístroj kalibraci neprovede a budou pořízena nesprávná fluorescenční data.

Všechny ostatní pozice zaplňte prázdnými zkumavkami.

#### **Přístroje Rotor-Gene Q se 72zkumavkovým rotorem**

**Poznámka**: Všechny úkony provádějte na ledu.

#### **Postup**

- **1. Nechte roztát všechny nezbytné komponenty a umístěte je na led.**
- **2. Vortexujte standardy, PPF-Mbcr a zkumavky PPC-ABL a krátce odstřeďujte (přibližně 10 sekund, 10.000 ot/min pro shromáždění kapaliny na dně zkumavky).**

#### **3. Připravte následující směs qPCR podle počtu zpracovávaných vzorků.**

Všechny koncentrace platí pro konečný objem reakce.

Tabulka 4 popisuje pipetovací schéma pro přípravu jedené směsi reagencií vypočítané pro dosažení konečného reakčního objemu 25 µl. Premix lze připravit podle počtu reakcí pomocí stejných primérů a směsi sond (buď PPC-ABL, nebo PPF-Mbcr). Zahrnuty jsou objemy navíc pro kompenzaci chyby při pipetování.

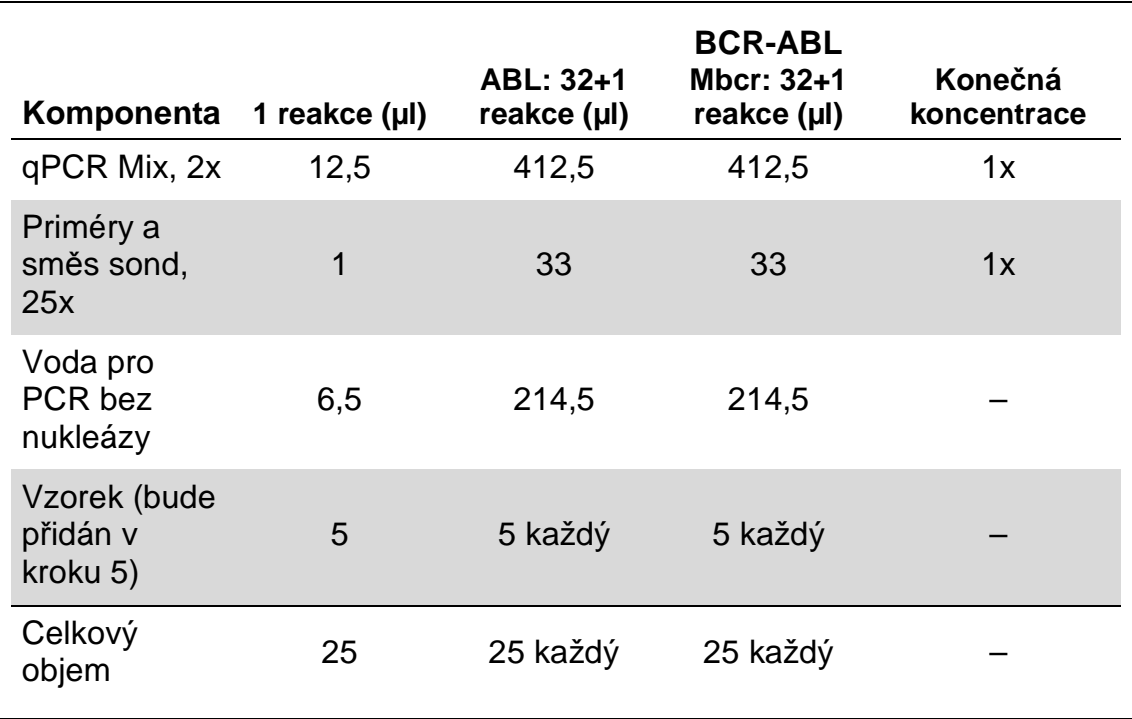

#### **Tabulka 4. Příprava směsi qPCR**

- **4. Dávkujte 20 µl premixu qPCR na zkumavku.**
- **5. Přidejte 5 µl produktu RT (cDNA, ekvivalent 200 ng RNA) získaného v rámci reverzní transkripce (viz "Protokol: Reverzní transkripce", strana 14) v odpovídající zkumavce (celkový objem 25 µl).**
- **6. Jemně promíchejte pipetováním nahoru a dolů.**
- **7. Zkumavky vložte do tepelného cyklovače podle doporučení výrobce.**
- **8. Naprogramujte přístroj Rotor-Gene Q pomocí programu tepelných cyklů, jak jsou uvedeny v tabulce 5.**

#### **Tabulka 5. Teplotní profil**

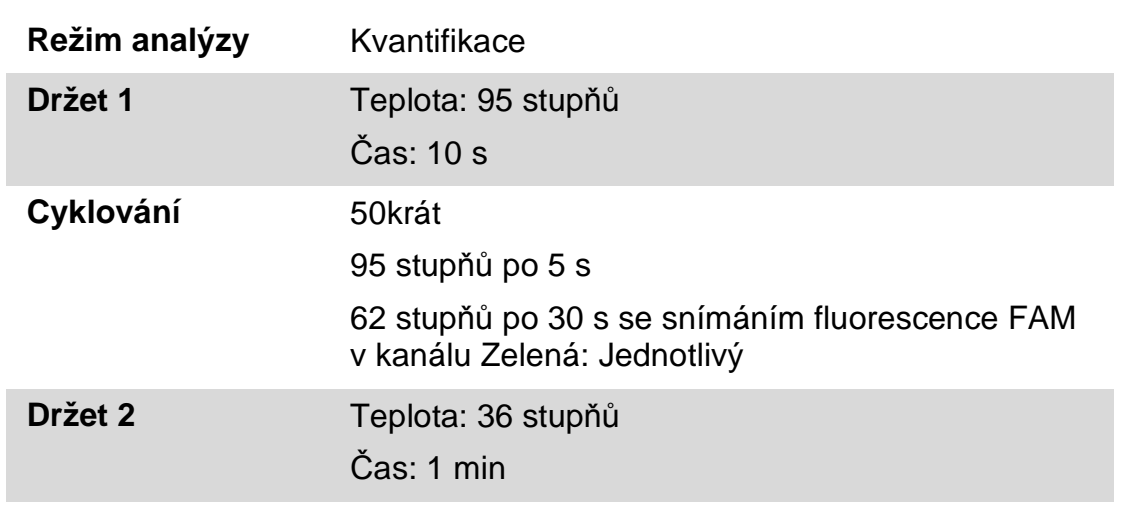

- **9. Klikněte na "Gain Optimisation" (Optimalizace zisku) v dialogovém okně "New Run Wizard" (Průvodce novým zpracováním), abyste otevřeli dialogové okno "Auto-Gain Optimisation Setup" (Nastavení automatické optimalizace zisku). Nastavte rozsah pro zelený kanál od**  "5 Fl" pro "Min Reading" až "10 Fl" pro "Max Reading" a přijatelný **rozsah zisku od –10 do 10.**
- **10. Zaškrtněte políčko "Perform Optimisation Before 1st Acquisition" (Provést optimalizaci před prvním pořízením) a uzavřete dialogové okno "Auto-Gain Optimisation Setup" (Nastavení automatické optimalizace zisku).**
- **11. Spusťte tepelné cyklování.**
- **12. Pro analýzu zvolte "Slope Correct" (Správný sklon). Doporučujeme nastavit prahovou hodnotu na 0,03.**

### **Protokol: qPCR na systému Applied Biosystems 7500 Real-Time PCR, přístroje ABI PRISM 7900HT SDS a LightCycler 480**

Při použití zařízení qPCR s deskou o 96 jamkách doporučujeme provádět všechna měření dvojmo, jak je uvedeno v tabulce 6. Sada je navržena pro 3 testování 8 různých vzorků cDNA ve stejném experimentu.

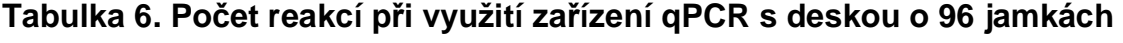

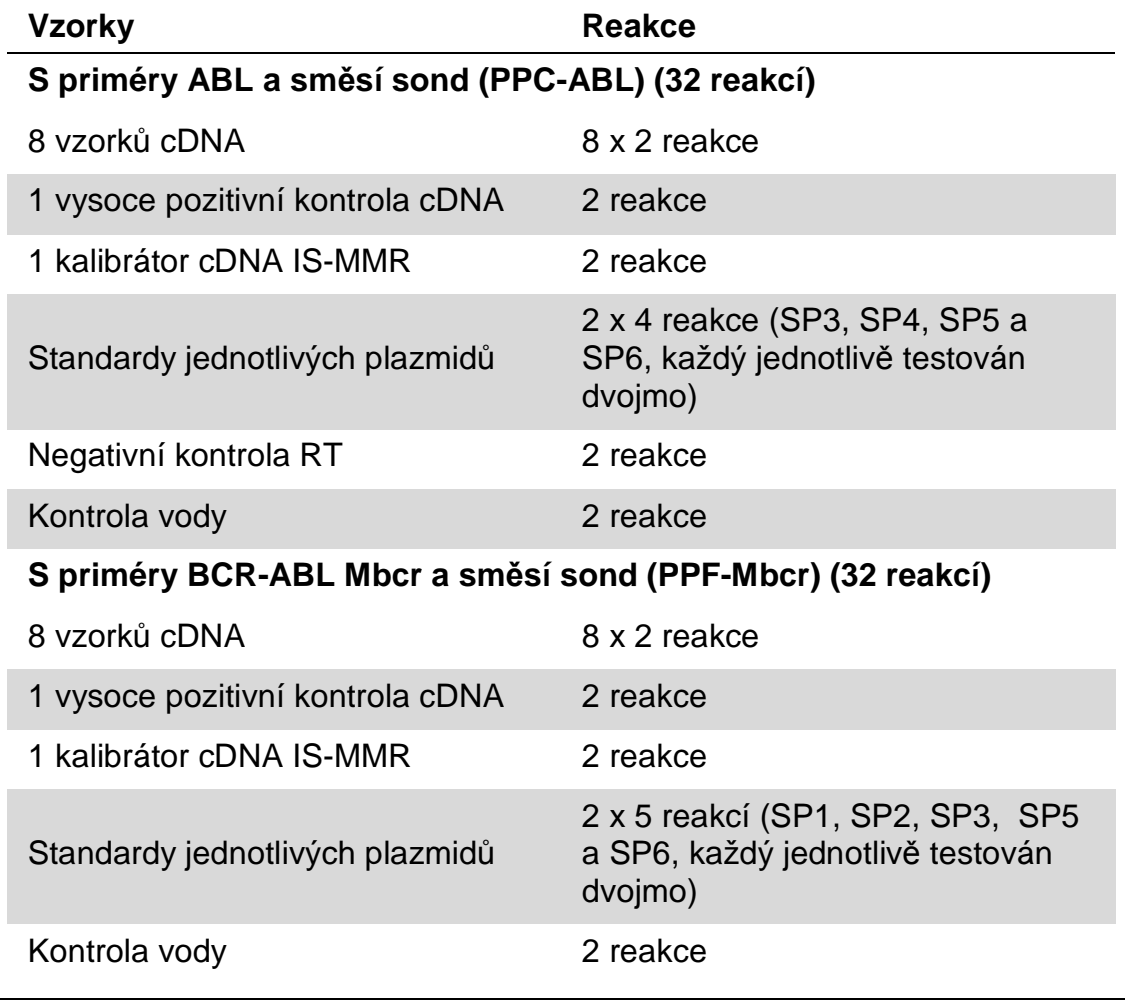

#### **Zpracování vzorků na přístrojích Applied Biosystems, ABI PRISM a LightCycler 480**

Doporučujeme testování nejméně 8 vzorků cDNA ve stejném experimentu s cílem optimalizovat použití standardů a primérů a směsí sond. Schéma rotoru na obrázku 5 ukazuje příklad takového experimentu.

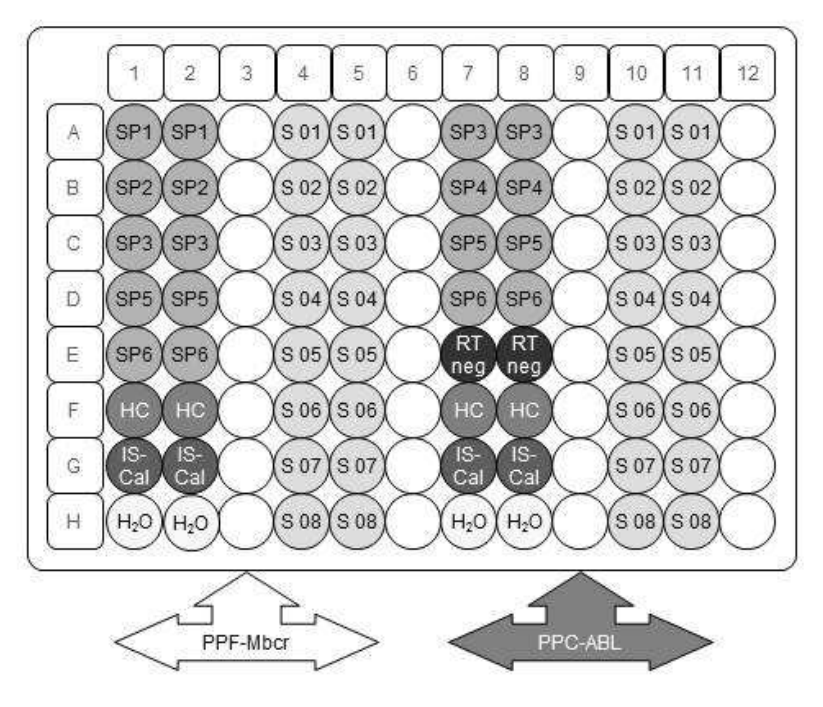

**Obrázek 5. Navrhované nastavení desky pro jeden experiment se sadou ipsogen BCR-ABL1 Mbcr IS-MMR DX. SP1–SP6**: BCR-ABL Mbcr a standardy ABL; **HC**: Vysoce pozitivní kontrola cDNA; **IS-Cal**: Kalibrátor IS-MMR; **RTneg**: Negativní kontrola RT; **S**: vzorek cDNA; **H2O**: kontrola vody.

#### **qPCR na přístrojích Applied Biosystems, ABI PRISM a LightCycler 480**

**Poznámka**: Všechny úkony provádějte na ledu.

#### **Postup**

- 1. Nechte roztát všechny nezbytné komponenty a umístěte je na led.
- **2. Vortexujte standardy, PPF-Mbcr a zkumavky PPC-ABL a krátce odstřeďujte (přibližně 10 s, 10.000 ot/min pro shromáždění kapaliny na dně zkumavky).**
- 3. **Připravte následující směs qPCR podle počtu zpracovávaných vzorků. Pokud použijete zařízení qPCR s 96 jamkami na desce, doporučujeme provádět všechna měření dvojmo.**

Všechny koncentrace platí pro konečný objem reakce.

Tabulka 7 popisuje pipetovací schéma pro přípravu jedené směsi reagencií pro přístroje Applied Biosystems a ABI PRISM vypočítané pro dosažení konečného reakčního objemu 25 µl. Tabulka 8 popisuje pipetovací schéma pro přípravu jedené směsi reagencií pro přístroj LightCycler 480 vypočítané pro dosažení konečného reakčního objemu 25 µl. Premix lze připravit podle počtu reakcí pomocí stejných primérů a směsi sond (buď PPC-ABL, nebo PPF-Mbcr). Zahrnuty jsou objemy navíc pro kompenzaci chyby při pipetování.

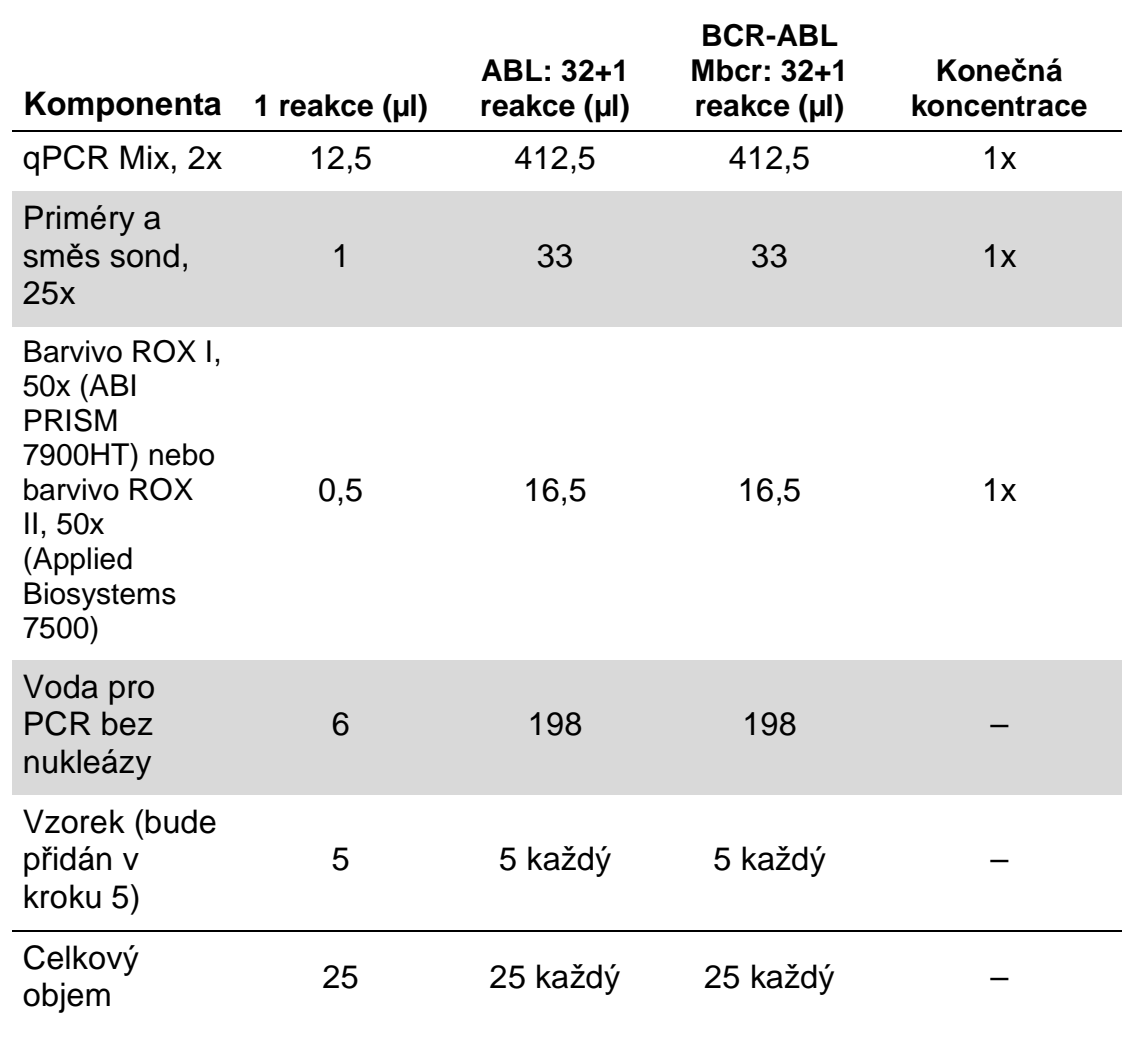

#### **Tabulka 7. Příprava směsi qPCR pro přístroje Applied Biosystems a ABI PRISM**

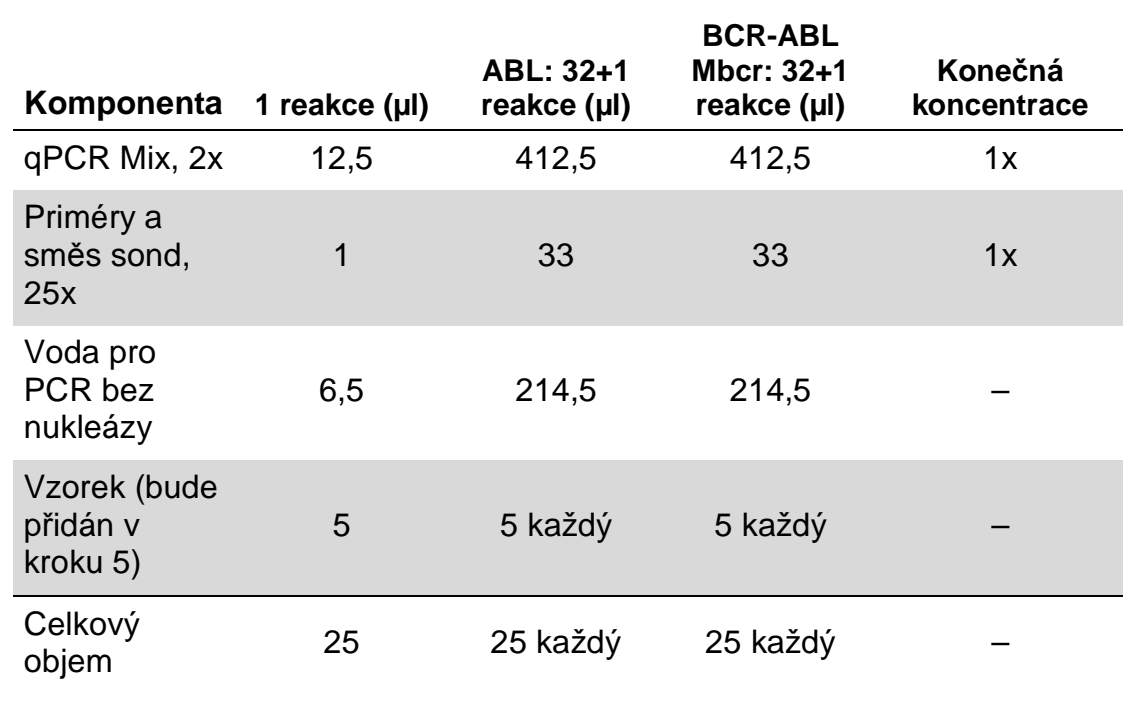

#### **Tabulka 8. Příprava směsi qPCR pro LightCycler 480**

- **4. Dávkujte 20 µl premixu qPCR na jamku.**
- **5. Přidejte 5 µl produktu RT (cDNA, ekvivalent 200 ng RNA) získaného v rámci reverzní transkripce (viz "Protokol: Reverzní transkripce", strana 14) v odpovídající jamce (celkový objem 25 µl).**
- **6. Jemně promíchejte pipetováním nahoru a dolů.**
- **7. Uzavřete desku a krátce odstřeďujte (300 x g, přibližně 10 s).**
- **8. Desku vložte do tepelného cyklovače podle doporučení výrobce. Naprogramujte tepelný cyklovač pomocí programu tepelného cyklování, jak je to uvedeno v tabulce 9 pro přístroje Applied Biosystems a ABI PRISM nebo v tabulce 10 pro přístroj LightCycler 480.**

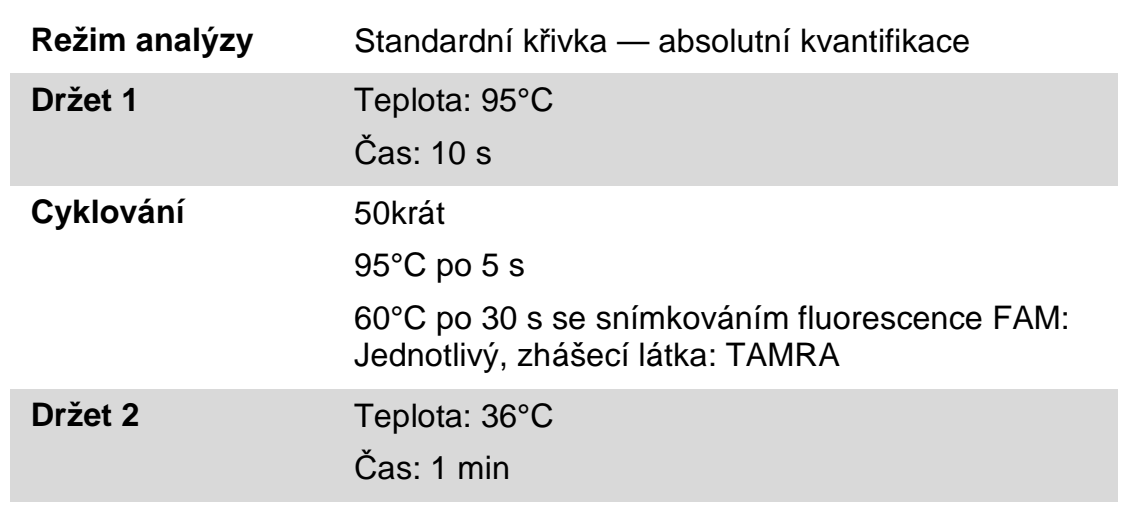

#### **Tabulka 9. Teplotní profil pro přístroje Applied Biosystems a ABI PRISM**

#### **Tabulka 10. Teplotní profil pro přístroj LightCycler 480**

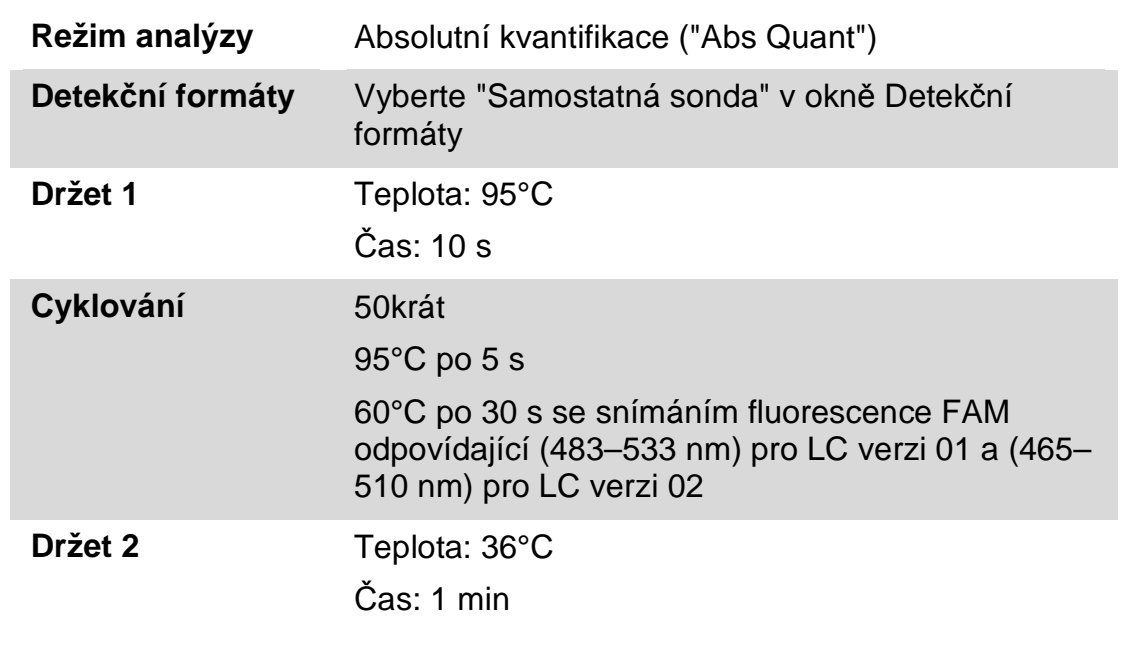

- **9. U přístrojů Applied Biosystems 7500 a ABI PRISM 7900HT SDS postupujte podle kroku 9a. U přístroje LightCycler 480 postupujte podle kroku 9b.**
- **9a. Applied Biosystems a ABI PRISM: Doporučujeme nastavení prahu na 0,1 v analytickém kroku přístroje. Spusťte program cyklování, jak je uvedeno v tabulce 9.**
- **9b. Přístroj LightCycler 480: Doporučujeme režim analýzy Bod vhodnosti s pozadím na 2,0 a prahovou hodnotou 2,0. Spusťte program tepelného cyklování, jak je uvedeno v tabulce 10.**

# **Protokol: qPCR na přístrojích LightCycler 1.2, 1.5 a 2.0**

Při použití kapilárních přístrojů doporučujeme měřit vzorky dvojmo a kontroly pouze jednou, jak je uvedeno v tabulce 11. Sada je navržena pro 6 testování 4 různých vzorků cDNA ve stejném experimentu.

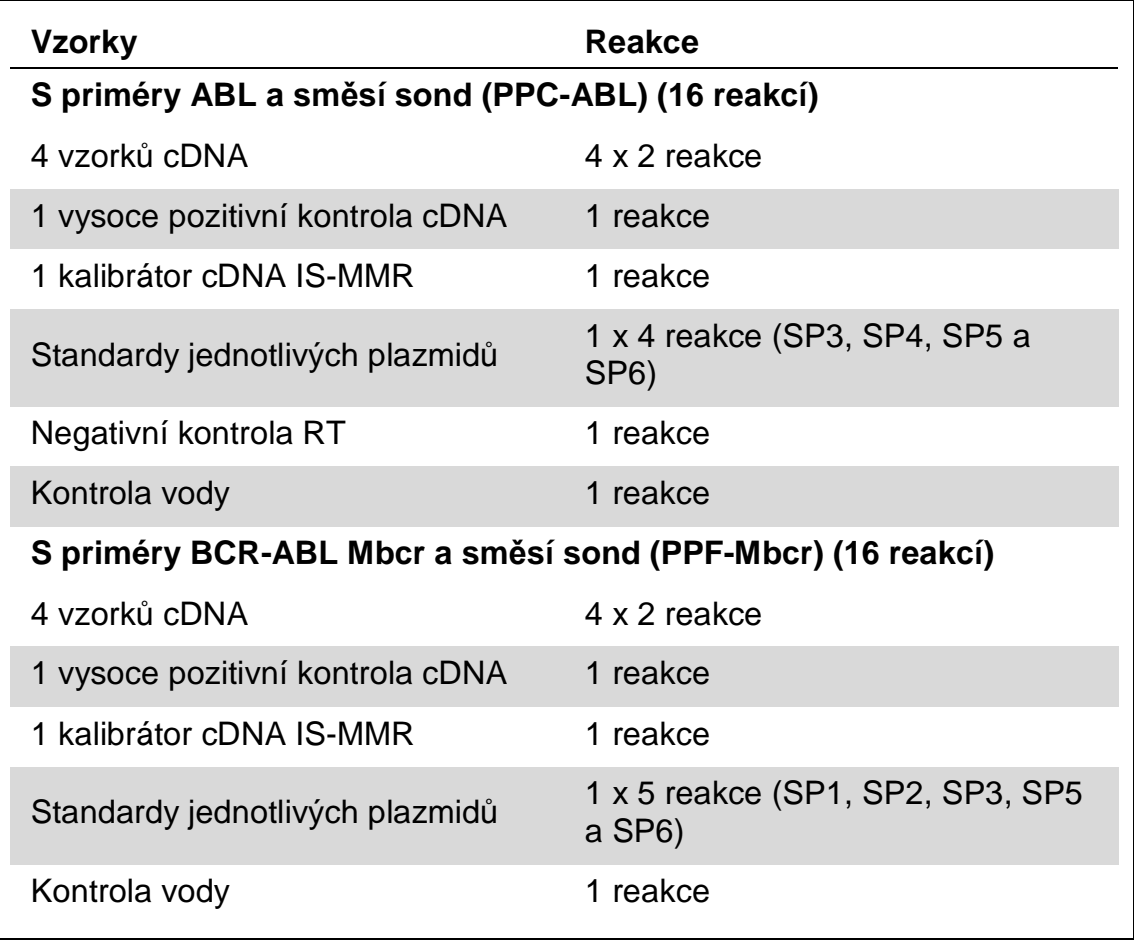

#### **Tabulka 11. Počet reakcí pro přístroje LightCycler 1.2, 1.5 a 2.0**

#### **Zpracování vzorku na přístrojích LightCycler 1.2, 1.5 a 2.0**

Doporučujeme testování nejméně 4 vzorků cDNA ve stejném experimentu s cílem optimalizovat použití standardů a primérů a směsí sond. Kapilární schéma na obrázku 6 ukazuje příklad experimentu.

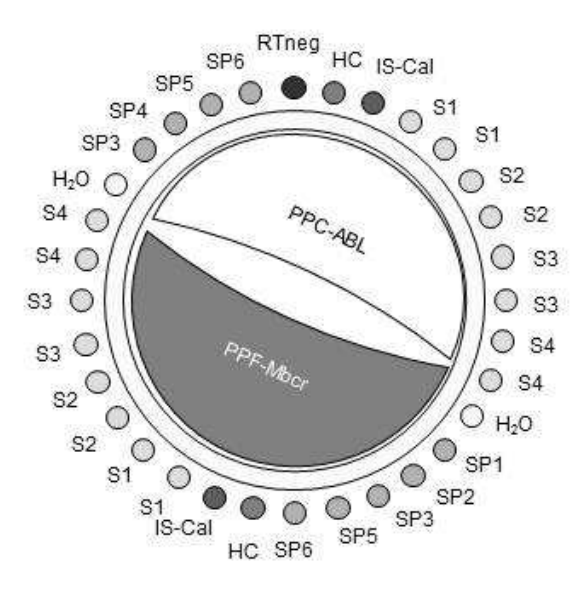

**Obrázek 6. Navrhované nastavení rotoru pro každý experiment se sadou ipsogen BCR-ABL1 Mbcr IS-MMR DX. SP1–SP6**: BCR-ABL Mbcr a standardy ABL; **HC**: Vysoce pozitivní kontrola cDNA; **IS-Cal**: Kalibrátor IS-MMR; **RTneg**: Negativní kontrola RT; **S**: vzorek cDNA; **H2O**: kontrola vody.

#### **qPCR na přístrojích LightCycler 1.2, 1.5 a 2.0**

**Poznámka**: Všechny úkony provádějte na ledu.

#### **Postup**

- **1. Nechte roztát všechny nezbytné komponenty a umístěte je na led.**
- **2. Vortexujte standardy, PPF-Mbcr a zkumavky PPC-ABL a krátce odstřeďujte (přibližně 10 s, 10.000 ot/min pro shromáždění kapaliny na dně zkumavky).**
- **3. Připravte následující směs qPCR podle počtu zpracovávaných vzorků.**

Všechny koncentrace platí pro konečný objem reakce.

Tabulka 12 popisuje pipetovací schéma pro přípravu jedené směsi reagencií vypočítané pro dosažení konečného reakčního objemu 20 µl. Premix lze připravit podle počtu reakcí pomocí stejných primérů a směsi sond (buď PPC-ABL, nebo PPF-Mbcr). Zahrnuty jsou objemy navíc pro kompenzaci chyby při pipetování.

| Komponenta                           | 1 reakce $(µl)$ | ABL: 16+1<br>reakce (µl) | <b>BCR-ABL</b><br>Mbcr: 16+1<br>reakce $(µ)$ | Konečná<br>koncentrace |
|--------------------------------------|-----------------|--------------------------|----------------------------------------------|------------------------|
| qPCR Mix, 2x                         | 10              | 170                      | 170                                          | 1x                     |
| Priméry a<br>směs sond,<br>25x       | 0,8             | 13,6                     | 13,6                                         | 1x                     |
| Voda pro<br>PCR bez<br>nukleázy      | 4,2             | 71,4                     | 71,4                                         |                        |
| Vzorek (bude<br>přidán v<br>kroku 5) | 5               | 5 každý                  | 5 každý                                      |                        |
| Celkový<br>objem                     | 20              | 20 každý                 | 20 každý                                     |                        |

**Tabulka 12. Příprava směsi qPCR pro přístroje LightCycler 1.2, 1.5 a 2.0** 

- **4. Dávkujte 15 µl premixu qPCR na kapiláru.**
- **5. Přidejte 5 µl produktu RT (cDNA, ekvivalent 200 ng RNA) získaného v rámci reverzní transkripce (viz "Protokol: Reverzní transkripce", strana 14) v odpovídající kapiláře (celkový objem 20 µl).**
- **6. Jemně promíchejte pipetováním nahoru a dolů.**
- **7. Umístěte kapiláry do adaptérů dodávaných s přístrojem, krátce odstřeďujte (700 x g, přibližně 10 s).**
- **8. Kapiláry vložte do tepelného cyklovače podle doporučení výrobce.**
- **9. Naprogramujte přístroje LightCycler 1.2, 1.5 nebo 2.0 pomocí programu tepelných cyklů, jak jsou uvedeny v tabulce 13.**

#### **Tabulka 13. Teplotní profil**

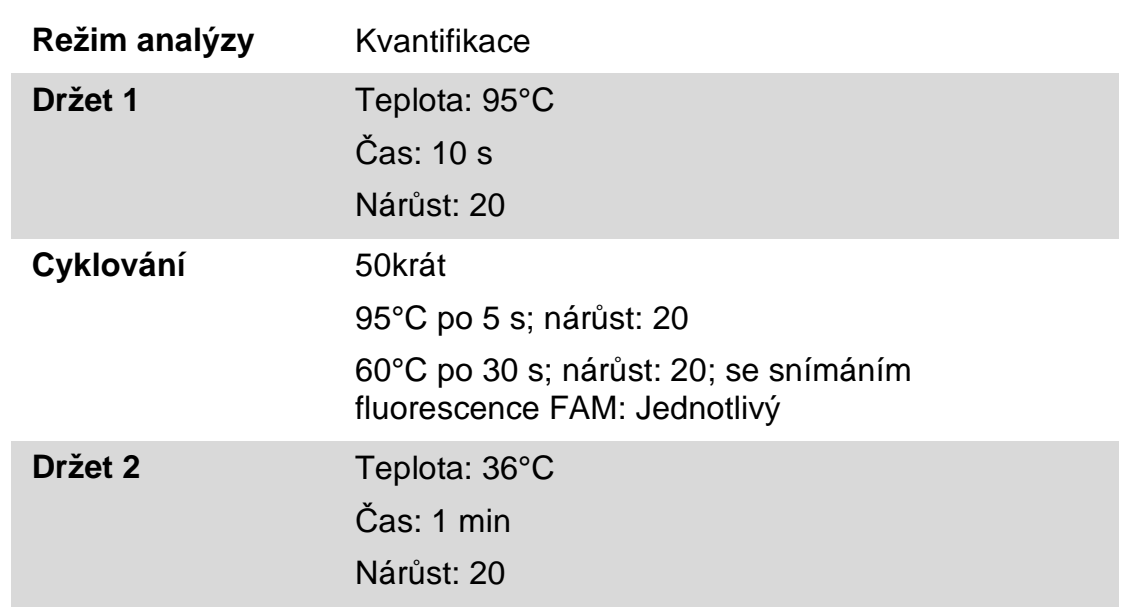

- **10. U přístrojů LightCycler 1.2 a 1.5 postupujte podle kroku 10a. U přístroje LightCycler 2.0 postupujte podle kroku 10b.**
- **10a.LightCycler 1.2 a 1.5: Doporučuje se F1/F2 a režim "analýzy založené na 2. derivaci". Spusťte program tepelného cyklování, jak je uvedeno v tabulce 13.**
- **10b.LightCycler 2.0: Doporučujeme použití Automatické analýzy (F''max) na softwaru LightCycler 2.0, verze 4.0 pro získání reprodukovatelných výsledků. Spusťte program tepelného cyklování, jak je uvedeno v tabulce 13.**

# **Interpretace výsledků**

### **Princip datové analýzy**

Při použití technologie TaqMan® se počet cyklů PCR nezbytný pro detekci signálu na prahovou hodnotou nazývá prahový cyklus  $(C_T)$  a je přímo úměrný množství přítomné cílové látky na počátku reakce.

Pomocí standardů se známým počtem molekul můžete vytvořit standardní křivku a stanovit přesné množství cílové látky přítomné v testovacím vzorku. Standardní křivky ipsogen jsou založeny na plazmidu. Aby se zajistily přesné standardní křivky, používáme 4 standardní ředění pro ABL a 5 standardních ředěních Mbcr. Sada rovněž obsahuje kalibrátor IS-MMR umožňující konverzi výsledků podle mezinárodní stupnice. Obrázky 7 a 8 ukazují příklady amplifikačních křivek TaqMan podobných křivkám pro standardy, kalibrátor IS-MMR a vysoce pozitivní kontrolu RNA se sadou *ipsogen* BCR-ABL1 Mbcr IS--MMR DX.

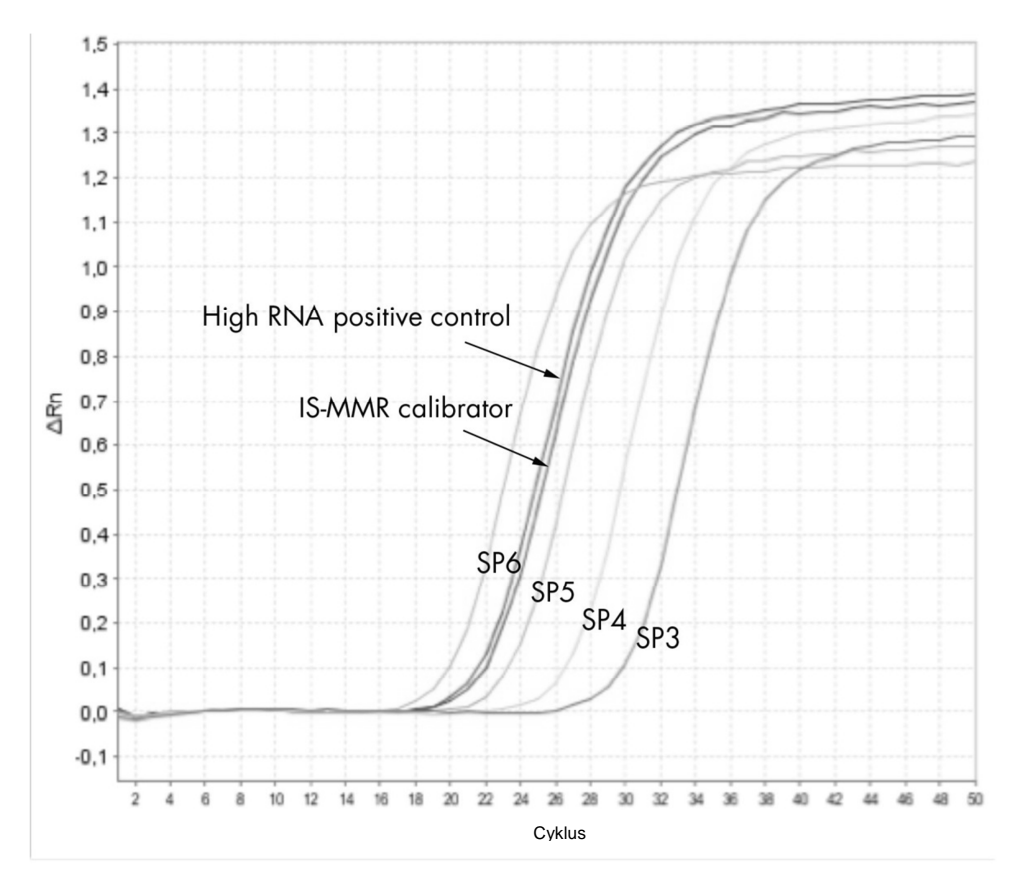

**Obrázek 7. Detekce ABL pomocí standardů SP3, SP4, SP5 a SP6.** 10<sup>3</sup>, 10<sup>4</sup>, 10<sup>5</sup> a 10<sup>6</sup> kopií/5 µl.

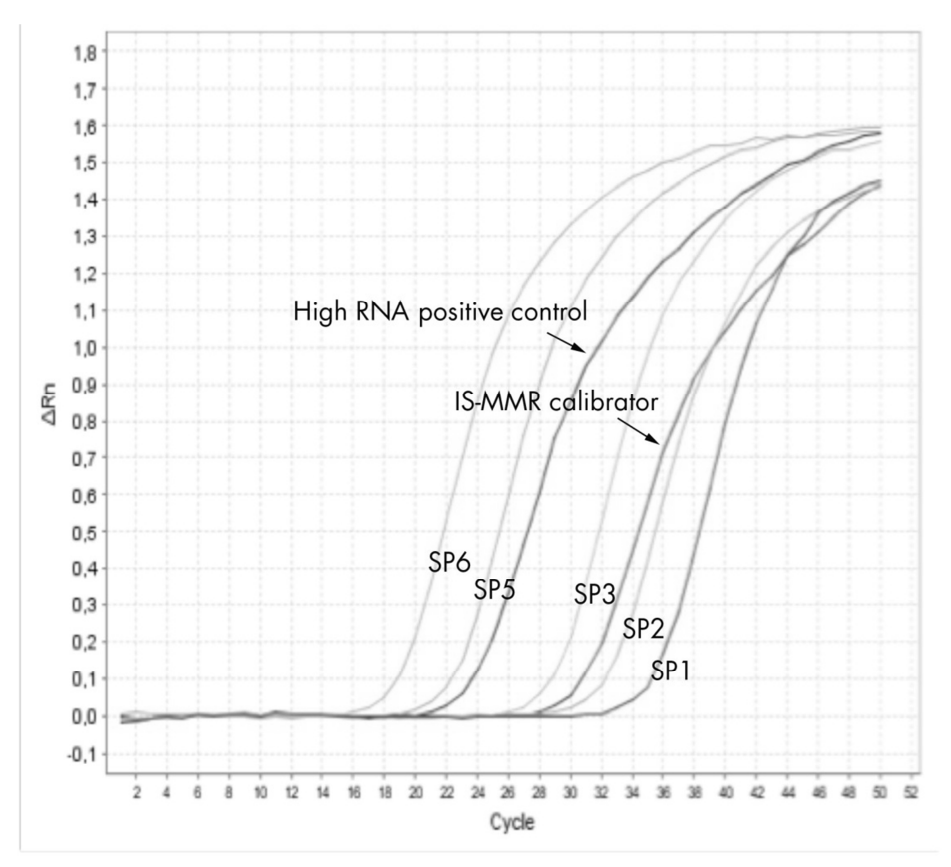

Obrázek 8. Detekce BCR-ABL Mbcr pomocí standardů SP1, SP2, SP3, SP5 a SP6. 10<sup>1</sup>,  $10^2$ ,  $10^3$ ,  $10^5$ ,  $10^6$  kopií/5 µl.

## **Standardní křivky a kritéria jakosti platná pro surová data**

#### **Reprodukovatelnost mezi replikáty**

Variace hodnot  $C_T$  mezi replikáty by měla být <2, což odpovídá čtyřnásobné změně hodnot počtu kopií.

Variace hodnot  $C_T$  mezi replikáty je obecně <1,5, pokud bude hodnota  $C_T$ replikátů <36 (7).

**Poznámka**: Každý uživatel by měl měřit vlastní reprodukovatelnost ve své laboratoři.

#### **Standardní křivky**

Surová data lze pro účely analýzy vložit do souboru Excel®.

Pro každý gen (ABL a BCR-ABL) se surové hodnoty  $C_T$  získané z naředění plazmidových standardů vynáší podle logaritmu počtu kopií (3, 4, 5 a 6 pro SP3, SP4, SP5 a SP6; 1, 2, 3, 5 a 6 pro SP1, SP2, SP3, SP5 a SP6). Obrázek 9 ukazuje příklad teoretické křivky ABL vypočítané ze 4 standardních ředění. Obrázek 10 ukazuje příklad teoretické křivky BCR-ABL Mbcr vypočítané ze 5 standardních ředění.

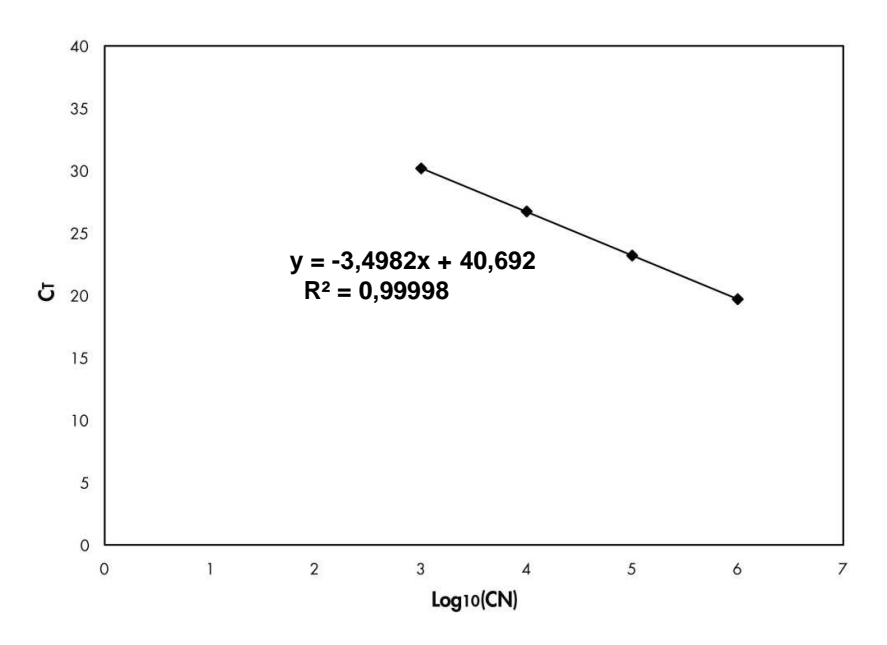

**Obrázek 9. Teoretická křivka pro ABL vypočítaná ze 4 standardních ředění**. Vypočítá se přímka lineární regrese (y = ax + b), kde a je sklon přímky a b je průsečík s osou y, což je souřadnice y bodu, kdy přímka protíná osu y. Její rovnice a koeficient stanovení (R²) se vytiskne do grafu.

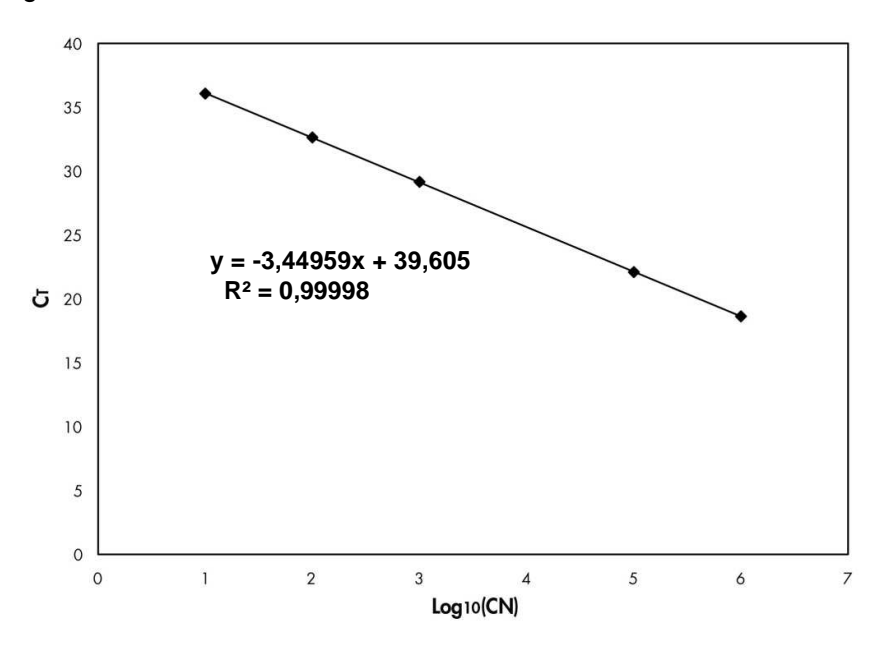

**Obrázek 10. Teoretická křivka pro BCR-ABL vypočítaná ze 5 standardních ředění**. Vypočítá se přímka lineární regrese (y = ax + b), kde a je sklon přímky a b je průsečík s osou y, což je souřadnice y bodu, kdy přímka protíná osu y. Její rovnice a koeficient stanovení (R²) se vytiskne do grafu.

Jako standardy slouží 10násobná ředění, teoretický sklon křivky je -3,3. Sklon od -3,0 do -3,9 je přijatelný, pokud je R² >0,95 (7). Ovšem hodnota R² >0,98 je žádoucí pro přesné výsledky (3).

**Poznámka**: Standardní ředění SP1 (plazmid BCR-ABL, 10 kopií) se musí detekovat a zahrnout do standardní křivky BCR-ABL.

#### **Kontrola kvality u všech hodnot ABL**

Špatná kvalita RNA nebo problémy během kroků qPCR má za následek nízký počet kopií ABL (ABL<sub>CN</sub>). Optimální citlivosti se dosahuje vzorky poskytujícími ABL<sub>CN</sub> ≥10.000 kopií. Toto kritérium pro ABL<sub>CN</sub> se rovněž vztahuje na vysoce pozitivní kontrolu RNA a kalibrátor IS-MMR.

#### **Negativní kontroly RT a kontroly vody**

Žádné kontroly templátů (NTC) pro krok PCR (kontrola vody) a krok reverzní transkripce (negativní kontrola RT) by neměly dávat nulovou CN jak pro ABL, tak pro BCR-ABL Mbcr. Pozitivní výsledek pro tyto NTC signalizují zkříženou kontaminací během reverzní transkripce a/nebo aPCR.

### **Normalizovaný počet kopií (NCN)**

Rovnice standardní křivky ABL by se měla použít pro transformaci surových hodnot  $C_T$  (získaných pomocí PPC-ABL) pro neznámé vzorky do počtu kopií ABL  $(ABL<sub>CN</sub>)$ .

Rovnice standardní křivky BCR-ABL Mbcr by se měla použít pro transformaci surových hodnot  $C_T$  (získaných pomocí PPF-Mbcr) pro neznámé vzorky do počtu kopií BCR-ABL (BCR-ABL Mbcr<sub>CN</sub>).

Poměr těchto hodnot CN dává normalizovaný počet kopií (NCN):

 $NCN =$  $BCR$ -ABL Mbcr<sub>CN</sub>  $\times 100$  $ABL<sub>CM</sub>$ 

Vypočítejte výsledek NCN pro vysoce pozitivní kontrolu RNA (NCN $_{HC}$ ), kalibrátor ISMMR (NCN<sub>cal</sub>) a každý vzorek (NCN<sub>vzorek</sub>).

#### **Vysoce pozitivní kontrola RNA a kalibrátor IS-MMR**

Tyto kontroly umožňují sledování kroku reverzní transkripce a amplifikace ABL a BCR-ABL Mbcr během kvantifikace transkripce.

#### **Kontrola kvality u výsledku NCNcal**

**Poznámka**: Výsledek NCN získaný pro kalibrátor IS-MMR, testovaný sadou ipsogen BCR-ABL Mbcr IS-MMR DX v kombinaci s validovanými reagenciemi a přístroji (viz "Dodávané materiály", strana 9, a "Požadované materiály, které nejsou součástí dodávky", strana 11), musí ležet v intervalu 0,05–0,3. Jinak hodnoty NCN nelze konvertovat do mezinárodní stupnice. Navíc se celý experiment musí odmítnout, pokud nebude detekována vysoce pozitivní kontrola RNA.

### **Konverze IS a hlášení MMR**

**Poznámka**: Před interpretací se seznamte s hodnotami vyznačenými na štítku zkumavky kalibrátoru IS-MMR nebo na osvědčení o analýze dodávanému se sadou.

Použijte experimentální NCN výsledek kalibrátoru IS-MMR (NCN<sub>cal</sub>) a jeho přiřazenou hodnotu (hodnota IS-Cal) vyznačenou na osvědčení o analýze pro výpočet normalizovaného počtu kopií na mezinárodní stupnici (IS-NCNvzorek).

 $IS-NCN_{vzorek} =$   $-$ NCNvzorek x hodnota IS-Cal  $NCN_{cal}$ 

Určete stav MMR každého vzorku podle následujících kritérií.

- **IS-NCNvzorek ≤0,05**: Hlavní molekulární odezva
- **0,05 <IS-NCNvzorek <0,15:** Šedá zóna okolo doregulování MMR, nejednoznačný výsledek
- **IS-NCNvzorek** ≥**0,15**: Žádná hlavní molekulární odezva

Výsledek IS-NCN<sub>HC</sub> (NCN na mezinárodní stupnici pro vysoce pozitivní kontrolu RNA) by neměl poskytnout hlavní molekulární odezvu.

Obrázek 11 ukazuje příklad sledování pacienta pomocí výsledků NCN a IS-NCN.

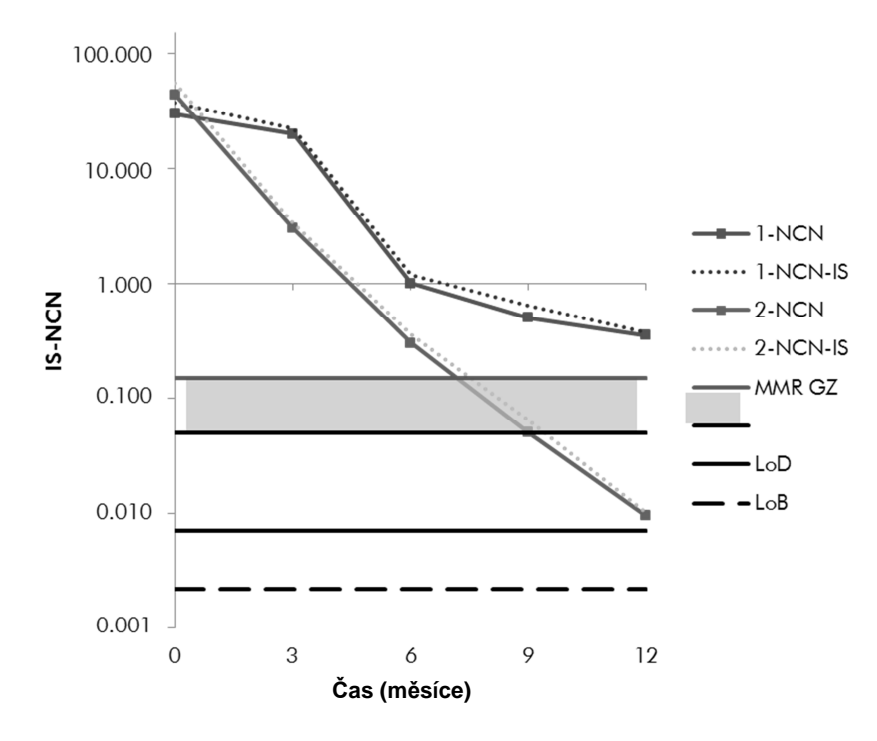

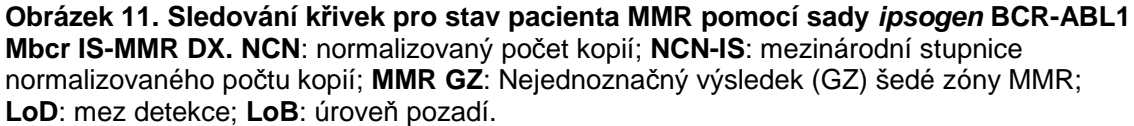

# **Souhrn kritérií jakosti**

Tabulka 14 shrnuje různá kritéria jakosti a související hodnoty nebo výsledky.

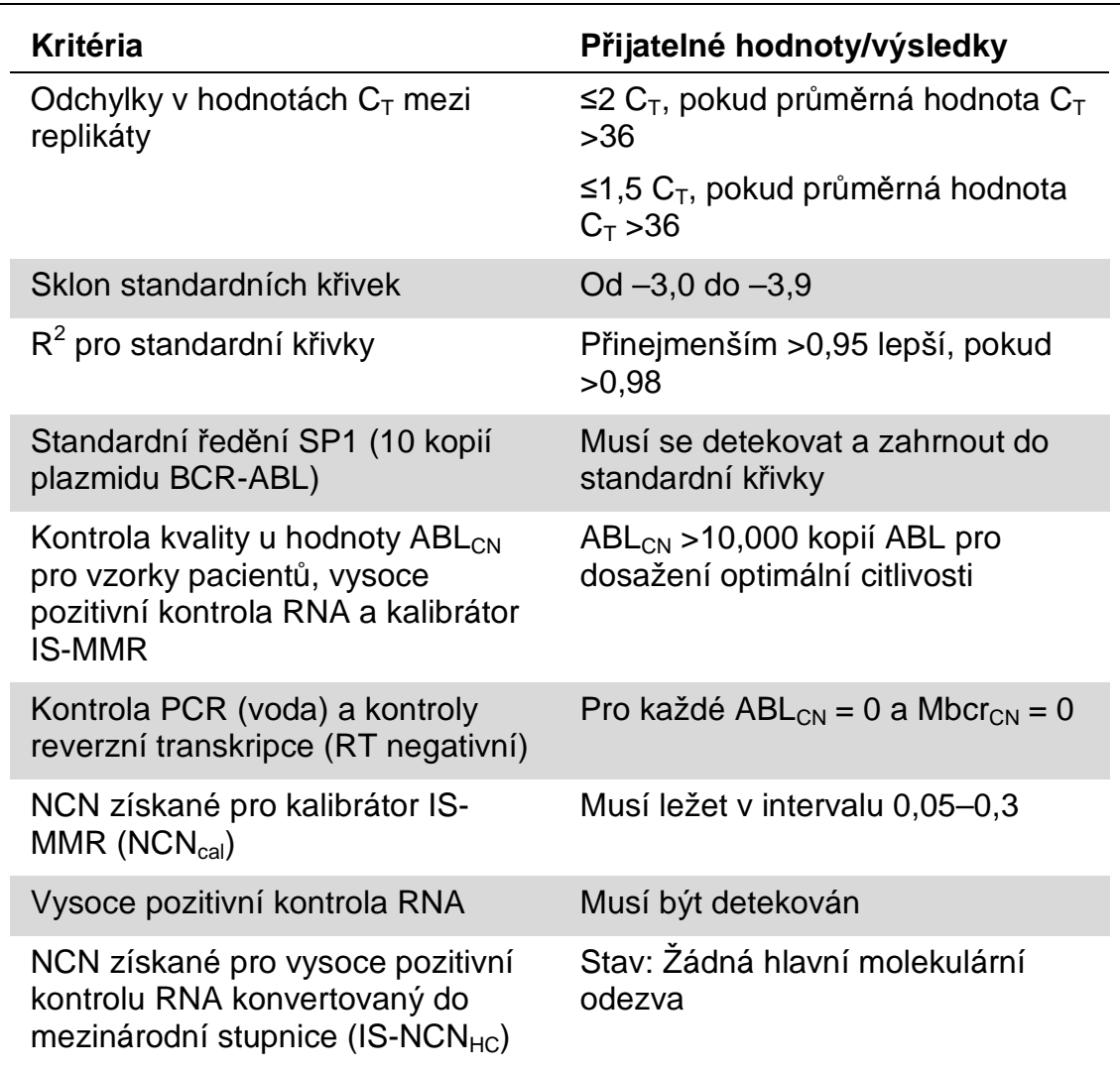

#### **Tabulka 14. Souhrn kritérií jakosti**

## **Odstraňování poruch**

Více informací lze získat na internetové stránce naší technické podpory: **www.qiagen.com/FAQ/FAQList.aspx**. Vědci z technické podpory QIAGEN vždy rádi zodpoví Vaše otázky ohledně informací a protokolu v tomto manuálu nebo přípravy vzorků a jejich technologií rozborů (možnosti navázání kontaktu viz "Kontaktní informace", strana 42).

# **Řízení jakosti**

V souladu s certifikovaným systémem ISO řízení jakosti výrobků společnosti QIAGEN je každá výrobní šarže souprav ipsogen BCR-ABL1 Mbcr IS-MMR DX Kit testována podle předem stanovených specifikací, aby byla zajištěna konzistentní kvalita produktu. Certifikáty analýzy jsou k dispozici na požádání na stránkách **www.qiagen.com/support/**.

# **Omezení**

Uživatelé musí být školeni a obeznámeni s touto technologií před použitím tohoto zařízení.

Jakékoliv získané diagnostické výsledky se musí interpretovat v kontextu ostatních klinických nebo laboratorních nálezů. Uživatel odpovídá za validaci chování systému v souvislosti s jakýmikoliv postupy použitými v jeho laboratoři, které nejsou zahrnuty do studií chování QIAGEN.

Dbejte na konec doby použitelnosti uvedený na balení a na štítcích jednotlivých komponent. Nepoužívejte reagencie s prošlou trvanlivostí.

**Poznámka**: Sada byla navržena podle studií "Europe Against Cancer" (EAC - Evropa proti rakovině) (8, 9) a je ve shodě s aktualizovanými mezinárodními doporučeními. Sada obsahuje kalibrátor IS-MMR standardizovaný podle mezinárodní stupnice, která umožňuje konvertovat výsledky NCN do mezinárodní stupnice a vykazovat stav MMR (hlavní molekulární odezva).

Každá šarže kalibrátoru IS-MMR má přiřazenou hodnotu přímo odvozenou z kalibrace vůči primárnímu referenčnímu materiálu certifikovanému NIBSC WHO (Mezinárodní genetický referenční panel pro kvantifikaci translokace BCR-aBL pomocí RQ-PCR (1. I.S.), ref. 09/138).

S každou sadou se dodává osvědčení o analýze uvádějící přiřazenou hodnotu kalibrátoru IS-MMR.

Sada by se měla použít podle pokynů uvedených v této příručce v kombinaci s validovanými reagenciemi a přístroji (viz "Požadované materiály, které nejsou součástí dodávky", strana 11). Jakékoliv použití tohoto výrobku mimo schválené indikace a/nebo úprava komponent zneplatní závazky QIAGEN.

# **Výkonnostní charakteristiky**

**Poznámka**: Charakteristiky chování byly zjištěny pomocí Applied Biosystems 7500 Real-Time PCR System v kombinaci se sadou ipsogen BCR-ABL Mbcr IS-MMR a validovanými přídavnými reagenciemi (viz "Požadované materiály, které nejsou součástí dodávky", strana 11).

### **Mez slepého pokusu a mez detekce**

Mez slepého pokusu (LoB) a mez detekce (LoD) byly stanoveny podle směrnice CLSI/NCCLS EP17-A.

Úroveň pozadí (LoB) byla stanovena na negativních vzorcích od zdravých dárců (11 vzorků, 69 měření) a bylo zjištěno, že je rovna 0,0022 BCR-ABL Mbcr NCN.

Mez detekce (LoD nebo analytická citlivost) byla stanovena u známých nízkých pozitivních vzorků (n = 8, 74 měření) a je rovna 0,0069 BCR-ABL Mbcr NCN.

- **NCN ≤LoB**: BCR-ABL Mbcr nebyla stanovena
- **LoB <NCN <LoD**: BCR-ABL Mbcr stanovena ale nekvantifikována
- **NCN ≥LoD**: BCR-ABL Mbcr kvantifikována

### **Linearita**

Linearita byla stanovena podle směrnice CLSI/NCCLS EP6-A.

Studie byla provedena ve směsích pozitivní a negativní RNA extrahované z buněčných linií. Jedenáct různých úrovní bylo testováno trojmo. Výsledky získané u těchto vzorků ukazují, že rozbor ipsogen BCR-ABL Mbcr IS-MMR je lineární v rozsahu od 0,003 do 65 BCR-ABL Mbcr NCN.

### **Vstupy**

Pro studii bylo vybráno pět různých RNA s různými hladinami NCN BCR-ABL Mbcr. Byla testována různá množství RNA a cDNA pro vyhodnocení dopadu vstupu na výsledky NCN. Výsledky ukázaly, že odchylka vstupu RNA má omezený dopad na výsledky NCN, zatímco vstup cDNA je mnohem senzitivnějším faktorem, pokud se použije více či méně materiálu. Proto se k provedení testu doporučuje vstup 1 µg RNA a 5 µl cDNA.

## **Přesnost**

Přesnost byla stanovena podle směrnice CLSI/NCCLS EP5-A2 .

Studie přesnosti byla provedena na 13 různých vzorcích testovaných 42krát dvojmo (n = 84). Tyto vzorky představovaly různou úroveň exprese BCR-ABL Mbcr ve vzorcích pacientů okolo hodnoty MMR a nad ní. Globální variační koeficient pro hodnotu MMR by roven 25 %.

### **Studie pro vyhodnocení shody: Jednoplazmidový standard ERM-AD623 BCR-ABL1 (IRMM) ve srovnání s jednoplazmidovým standardem ipsogen (QIAGEN)**

Nejnovější pracovní definice molekulární odpovědi BCR-ABL1 Mbcr u chronické myeloidní leukémie (CML) podává ELN/EUTOS Molecular Monitoring Steering Group, která doporučuje použití plazmidu ERM-AD623 BCR-ABL1 (IRMM, Belgie): Cross, N.C., et al. Laboratory recommendations for scoring deep molecular responses following treatment for chronic myeloid leukemia (2015) Leukemia. **29**, 999.

Aby bylo možné vyhovět tomuto doporučení, společnost QIAGEN provedla studii pro vyhodnocení shody, ve které srovnala vícecílový jednoplazmidový standard *ipsogen* používaný v soupravě *ipsogen* BCR-ABL1 Mbcr IS-MMR (24) CE (kat. č. 670723) s plazmidem ERM-AD623 BCR-ABL1 (IRMM).

Srovnání bylo založeno na poměru normalizovaného počtu kopií BCR-ABL1 Mbcr/ABL1 (NCN) dosaženého testováním jednoho z ředění standardů (ipsogen nebo ERM-AD623 BCR-ABL1) na kontrolních vzorcích zařazených do souprav ipsogen a na certifikovaném kontrolním materiálu od NIBSC: White, H.E., et al. (2010) Establishment of the first World Health Organization International Genetic Reference Panel for quantitation of BCR-ABL mRNA. Blood **116**, e111.

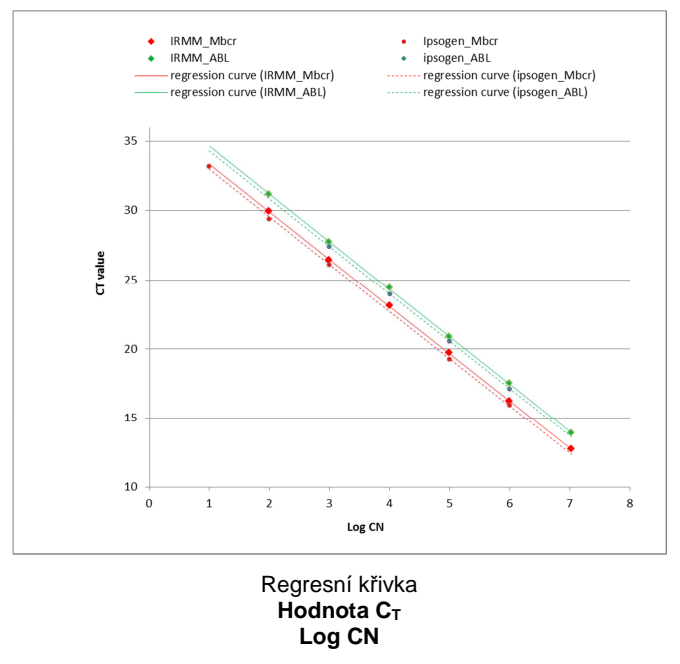

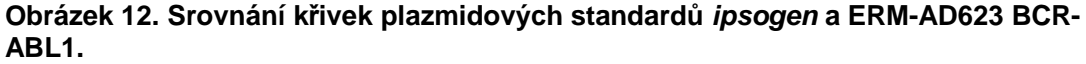

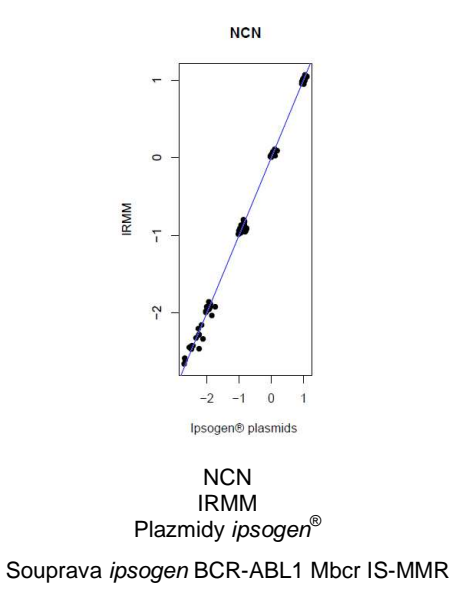

#### **Obrázek 13. Hodnoty ERM-AD623 BCR-ABL1 ve srovnání s hodnotami ipsogen NCN.**

Závěrem studie QIAGEN je, že neexistuje žádný statistický rozdíl: jednoplazmidový standard ERM-AD623 BCR-ABL1 a jednoplazmidový standard ipsogen vykazují stejné výsledky.

## **Literatura**

- 1. Baccarani, M. et al. (2006) Evolving concepts in the management of chronic myeloid leukemia: recommendations from an expert panel on behalf of the European LeukemiaNet. Blood **108**, 1809.
- 2. Baccarani, M. et al. (2009) Chronic myeloid leukemia: an update of concepts and management recommendations of European LeukemiaNet. J. Clin. Oncol. **27**, 6041.
- 3. Branford, S. et al. (2006) Rationale for the recommendations for harmonizing current methodology for detecting BCR-ABL transcripts in patients with chronic myeloid leukaemia. Leukemia **20**, 1925.
- 4. Branford, S. et al. (2008) Desirable performance characteristics for BCR-ABL measurement on an international reporting scale to allow consistent interpretation of individual patient response and comparison of response rates between clinical trials. Blood **112**, 3330.
- 5. Hughes, T. et al. (2006) Monitoring CML patients responding to treatment with tyrosine kinase inhibitors: review and recommendations for harmonizing current methodology for detecting BCR-ABL transcripts and kinase domain mutations and for expressing results. Blood **108**, 28.
- 6. White, H.E. et al. (2010) Establishment of the first World Health Organization International Genetic Reference Panel for quantitation of BCR-ABL mRNA. Blood **116**, e111.
- 7. van der Velden, V.H., Hochhaus, A., Cazzaniga, G., Szczepanski, T., Gabert, J., and van Dongen, J.J. (2003) Detection of minimal residual disease in hematologic malignancies by real-time quantitative PCR: principles, approaches, and laboratory aspects. Leukemia **17**, 1013.
- 8. Gabert, J. et al. (2003) Standardization and quality control studies of 'real-time' quantitative reverse transcriptase polymerase chain reaction of fusion gene transcripts for residual disease detection in leukemia — a Europe Against Cancer program. Leukemia **17**, 2318.
- 9. Beillard, E. et al. (2003) Evaluation of candidate control genes for diagnosis and residual disease detection in leukemic patients using 'real-time' quantitative reverse-transcriptase polymerase chain reaction (RQ-PCR) - a Europe against cancer program. Leukemia **17**, 2474.

# **Symboly**

Na obalech a štítcích se mohou objevit následující symboly:

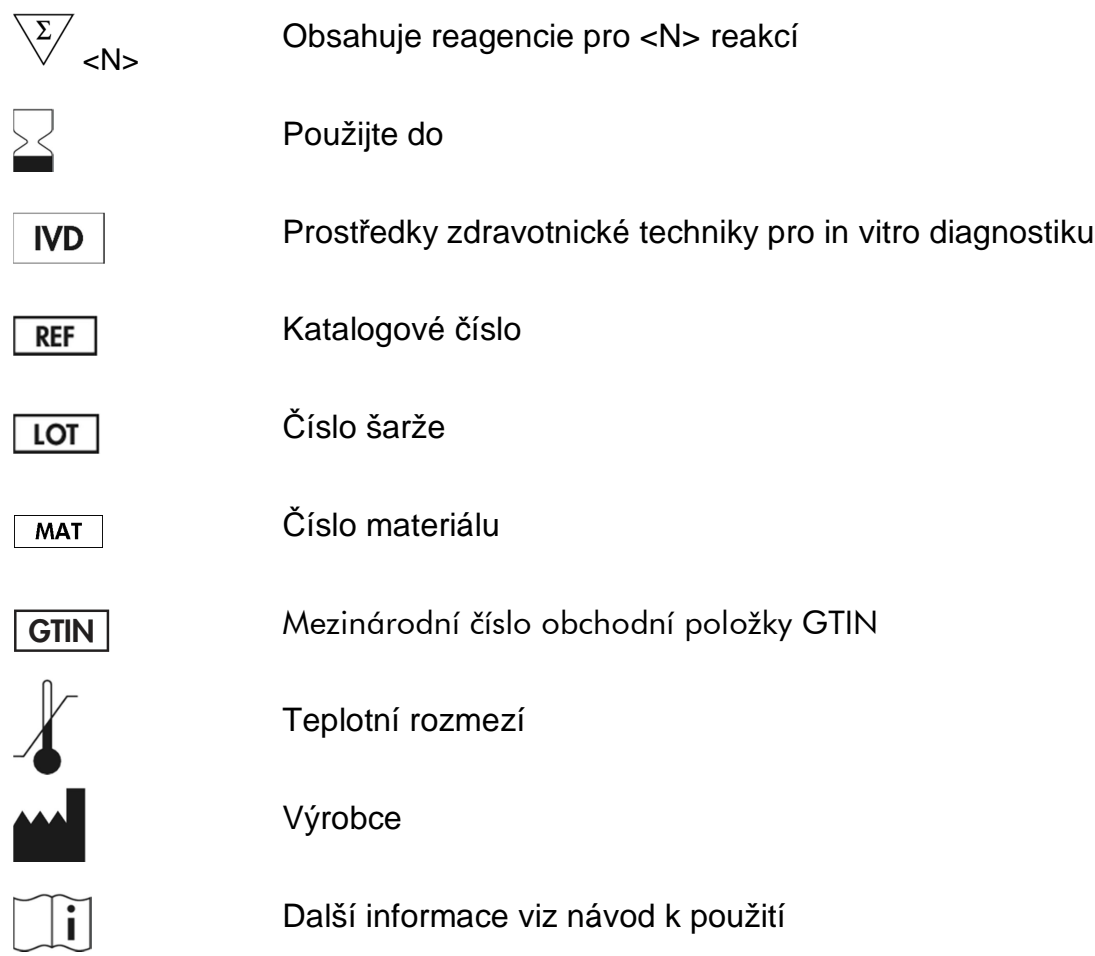

# **Kontaktní informace**

Pro technickou podporu a více informaci navštivte centrum technické podpory na adrese **www.qiagen.com/Support**, volejte 00800-22-44-6000, kontaktujte jedno z technických servisních oddělení QIAGEN nebo naše místní distributory (viz poslední stránka obalu nebo navštivte **www.qiagen.com**).

# **Informace o způsobu objednávání**

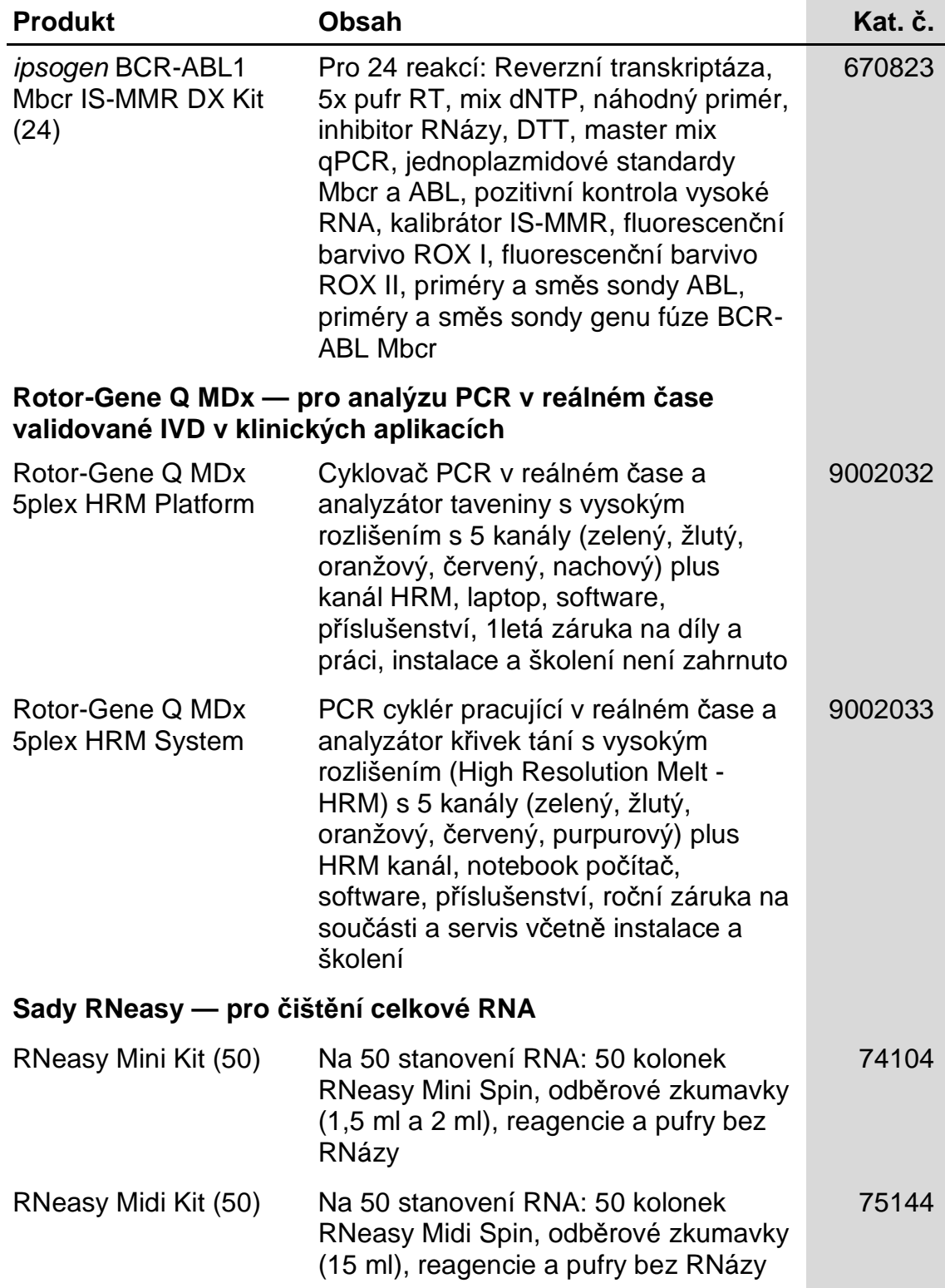

Aktuální licenční informace a odmítnutí odpovědnosti specifická pro výrobek jsou uvedeny v příručce pro sadu QIAGEN nebo příručce uživatele. Manuály k produktům QIAGEN jsou dostupné na **www.qiagen.com** nebo na požádání u technického servisu QIAGEN nebo lokálního distributora.

Tento produkt je určen pro diagnostické použití in vitro. Produkty ipsogen se nesmí dále prodávat, upravovat pro další prodej nebo používat k výrobě komerčních produktů bez písemného souhlasu společnosti QIAGEN.

Informace v tomto dokumentu se mohou změnit bez předchozího oznámení. QIAGEN nepřebírá žádnou odpovědnost za žádné chyby, které se mohou v tomto dokumentu objevit. Má se za to, že tento dokument je v době zveřejnění úplný a přesný. V žádném případě nebude QIAGEN odpovídat za náhodné, zvláštní, násobné nebo následné škody související s používáním tohoto dokumentu nebo z něho vyplývajících.

Produkty ipsogen mají záruku na dodržení pro ně stanovených technických parametrů. Výlučný závazek QIAGEN a výlučný opravný prostředek zákazníka se omezuje na náhradu výrobků zdarma v případě, že se výrobky nebudou chovat podle záruky.

Tento výrobek obsahuje reverzní transkriptázu SuperScript® III, která je chráněna jedním či více patenty USA, projednávanými patentovými přihláškami USA a jejich příslušnými ekvivalenty mimo USA, které vlastní společnost Life Technologies Corporation, a prodává se na základě smlouvy mezi společnostmi Life Technologies Corporation a Ipsogen. Kupní cena tohoto výrobku obsahuje omezená, nepřevoditelná práva podle shora uvedených patentů na využívání tohoto množství výrobku k využívání nároků v uvedených patentech výlučně pro aktivity kupujícího při měření transkriptů BCR-ABL p210. Žádná jiná práva se nepřevádí, zejména ne právo na používání tohoto výrobku v aplikacích pro soudní lékařství. Další informace o získání práva podle patentů vlastněných společností Life Technologies Corporation lze získat u Licensing Department, Life Technologies Corporation, 5791 Van Allen Way, Carlsbad, CA 92008. (760) 603-7200. E-mail: Outlicensing@lifetech.com.

Ochranné známky: QIAGEN®, *ipsogen*®, RNeasy®, Rotor-Gene® (QIAGEN Group); ABI PRISM®, Applied Biosystems®, FAM™, ROX™, SuperScript<sup>®</sup>, SYBR<sup>®</sup>, TAMRA™ (Thermo Fisher Scientific Inc.); Agilent®, Bioanalyzer® (Agilent Technologies, Inc.); Excel® (Microsoft Corporation);<br>LightCycler®, TaqMan® (Roche Group); TRIzol® (Molecular Research Center,

Omezená licenční smlouva

Použitím produktu vyjadřuje kupující nebo uživatel sady ipsogen BCR-ABL1 Mbcr IS-MMR DX souhlas s následujícími podmínkami:

- 1. Sada ipsogen BCR-ABL1 Mbcr IS-MMR DX smí být používána výhradně v souladu s P*ř*íru*č*kou sady ipsogen BCR-ABL1 Mbcr IS-MMR DX a pouze s komponentami obsaženými v sadě. QIAGEN neposkytuje žádnou licenci v rámci kteréhokoliv svého duševního vlastnictví k použití nebo k začlenění přiložených komponent sady s komponenty, které nejsou zahrnuty v této soupravě, s výjimkou případů uvedených v P*ř*íru*č*ce sady ipsogen BCR-ABL1 Mbcr IS-MMR DX a dodatečných protokolech dostupných na **www.qiagen.com**.
- 2. QIAGEN neposkytuje žádnou jinou záruku než výslovně stanovené licence v tom smyslu, že tato sada a/Nebo její použití nenarušuje práva třetích stran.
- 3. Tato sada a její díly jsou licencovány k jednorázovému použití a nesmí se používat opakovaně, přepracována ani opakovaně prodávat.
- 4. QIAGEN specificky odmítá jakékoliv další výslovné nebo nepřímé licence s výjimkou těch, které jsou uvedeny výslovně.
- 5. Kupující a uživatel této sady souhlasí s tím, že neposkytne a nepovolí nikomu jinému provádět žádné kroky, které by mohly vést nebo by usnadnily jakékoliv shora zakázané činnosti. QIAGEN může zákazy tohoto Omezeného licenčního ujednání prosadit u každého soudu a vyžadovat úhradu všech vyšetřovacích a soudních poplatků, vč. poplatků za advokáta, v rámci jakéhokoliv postupu k prosazení tohoto Omezeného licenčního ujednání nebo jakýchkoliv jiných práv duševního vlastnictví vztahujících se na tuto soupravu a/nebo její komponenty.

Pro aktualizovaná licenční ustanovení viz **www.qiagen.com**.

HB-1393-003 © 2013–2016 QIAGEN, všechna práva vyhrazena.

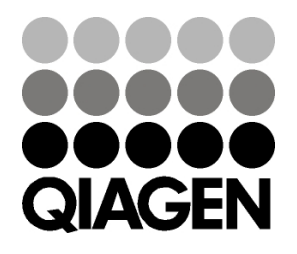

www.qiagen.com

# 1072511 154011609 Sample & Assay Technologies